## Airborne Altimetric LiDAR Simulator: An Education Tool

#### **Bharat Lohani**, PhD

R K Mishra, Parameshwar Reddy, Rajneesh Singh, Nishant Agrawal and Nitish Agrawal Department of Civil Engineering

IIT Kanpur Kanpur INDIA

# Are data available?

## Outline

- What is Airborne Altimetic LiDAR Simulator?
- What should an ideal simulator do?
- **Development of simulator**
- Simulated data and results
- **Applications of simulator**

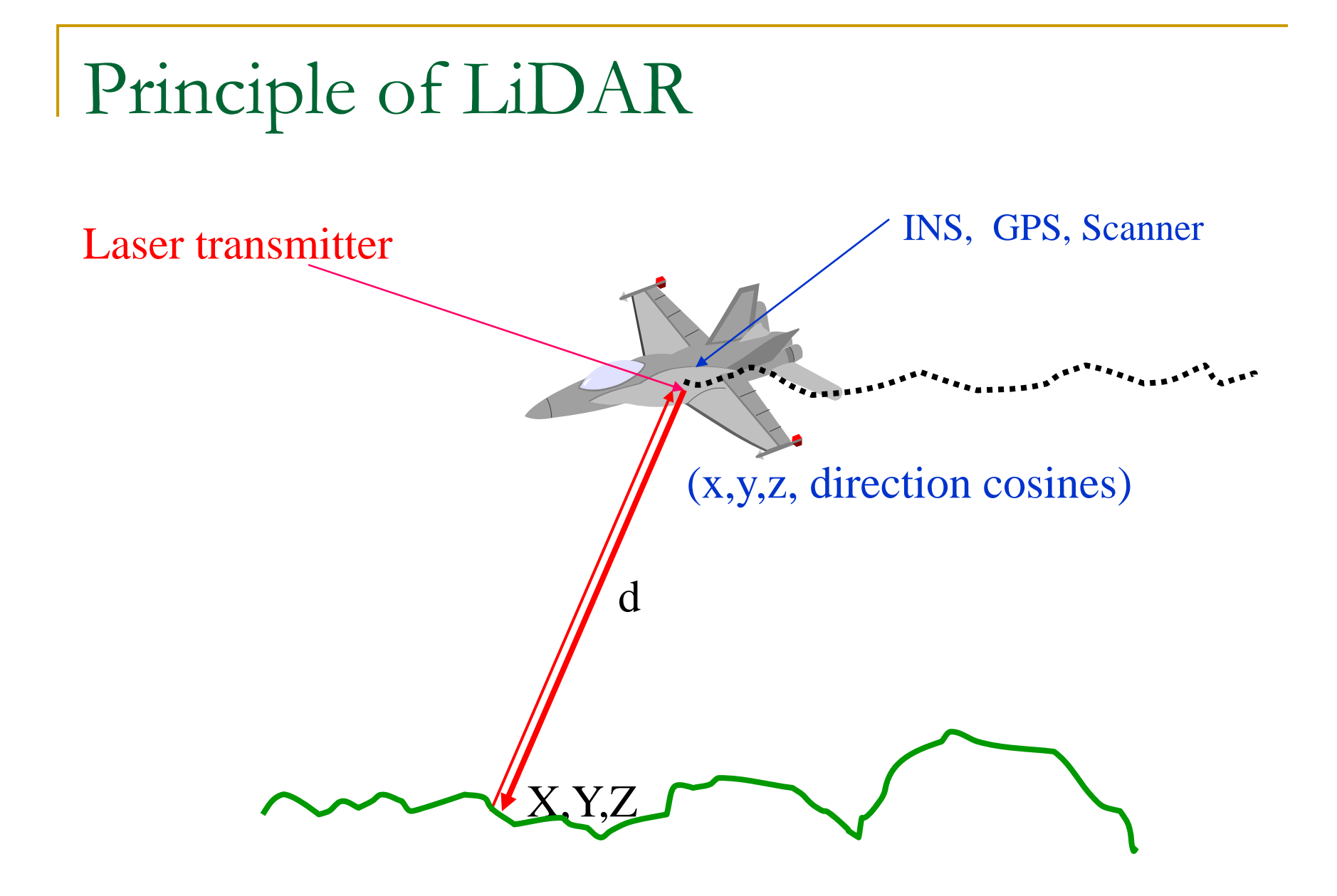

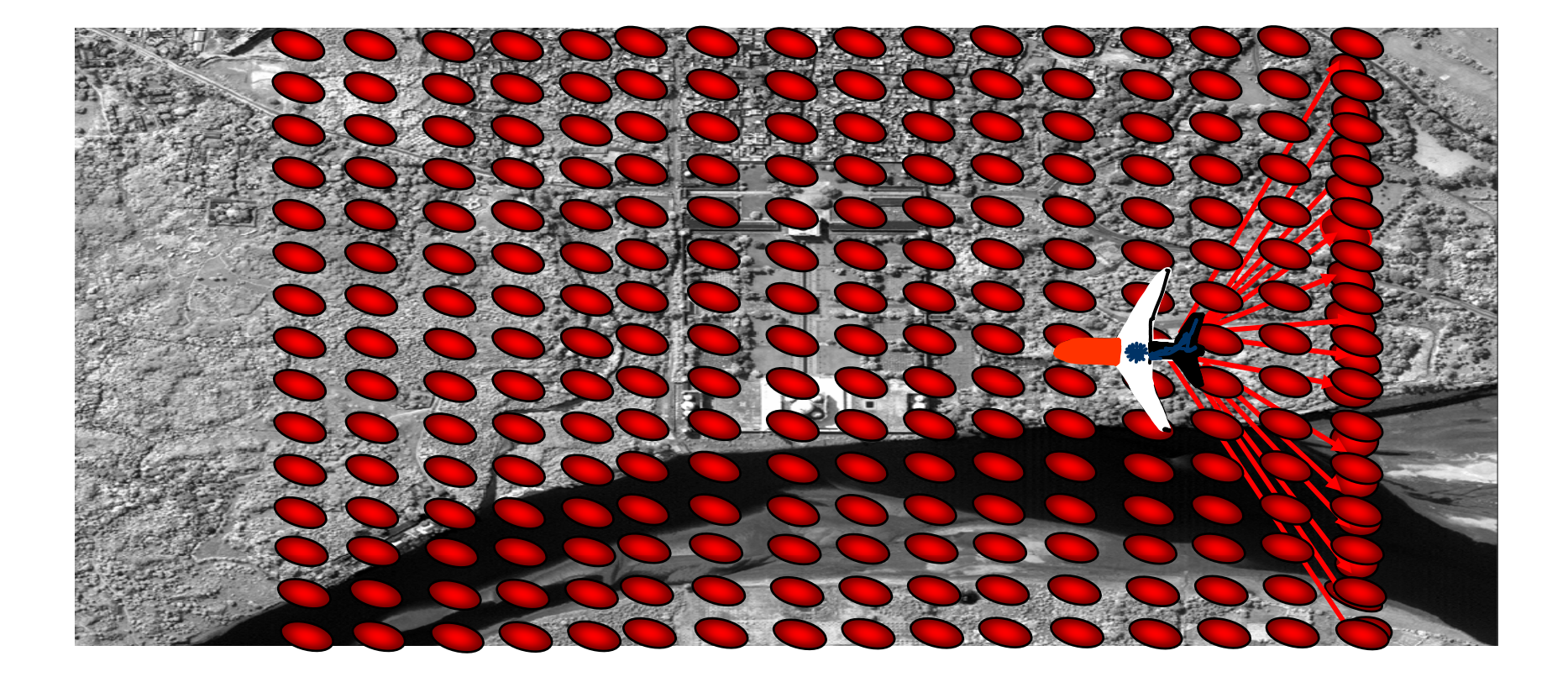

Credit space Imaging for background image

## What is an airborne altimetric simulator?

#### $\mathcal{L}^{\text{max}}$ Definition:

- □ A computer based system which generates LiDAR data similar to an actual sensor for user s pecified sensor and trajectory over a given terrain.
- □ Based on mathematical models, algorithms and programming language.

## Design consideration for simulator

Should be . . .

**User friendly** 

**Nider distribution** 

**Help or tutorial** 

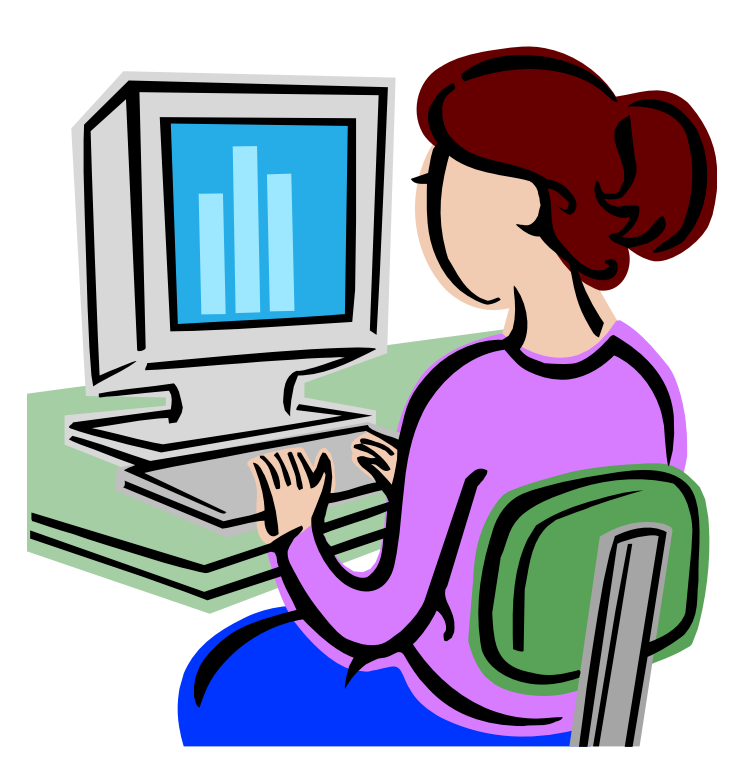

Can simulate...

■ Generic sensor

**Specific sensors**  ALTM ALS □ And others...

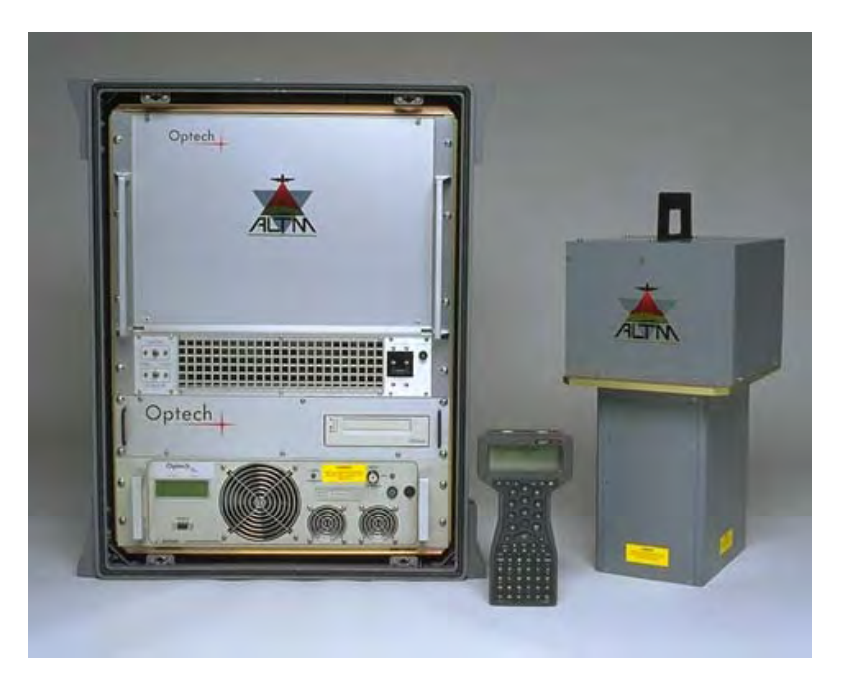

Should simulate trajectory as in a normal flight

■ 6 degrees of freedom

## Should simulate earthlike surfaces

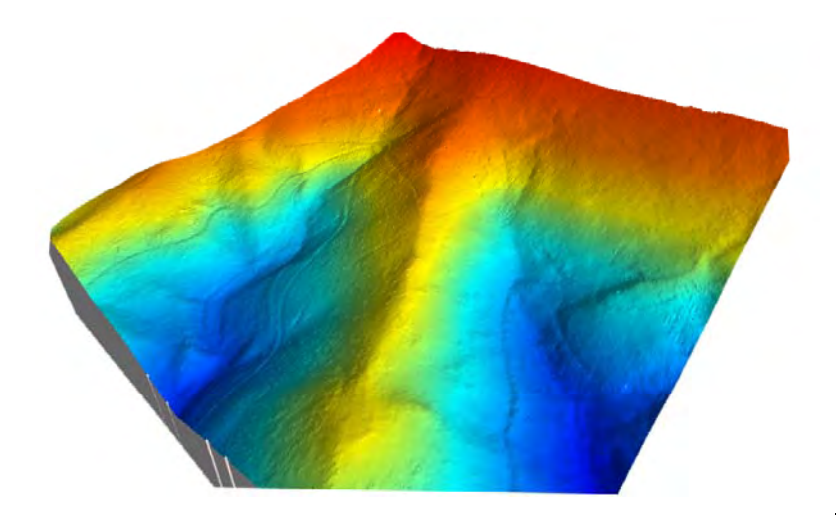

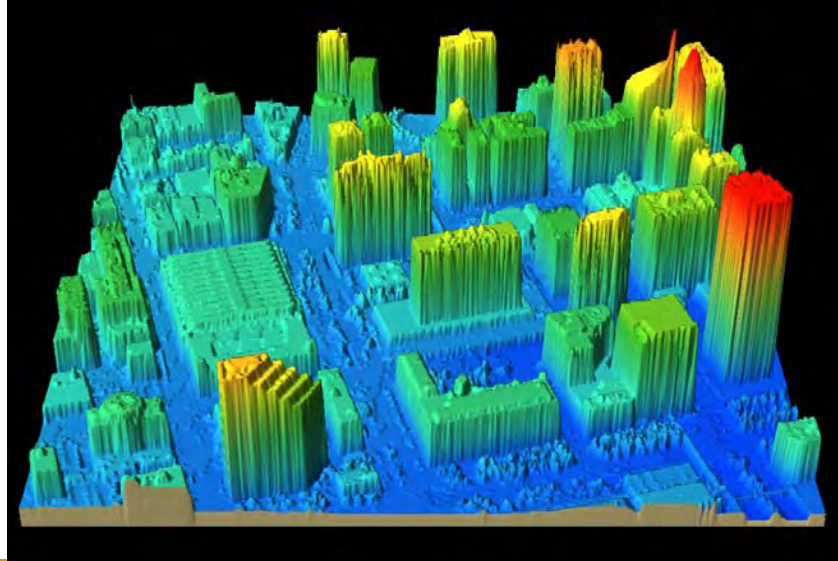

Source: Optech Inc.

Also…

### **Possibility of error introduction**

### ■ Output data in common formats

# Development of simulator

Programming language

## JAVA

- $\Box$ GUI
- $\Box$ Graphical and numerical programming
- $\Box$ Platform independent

## System components

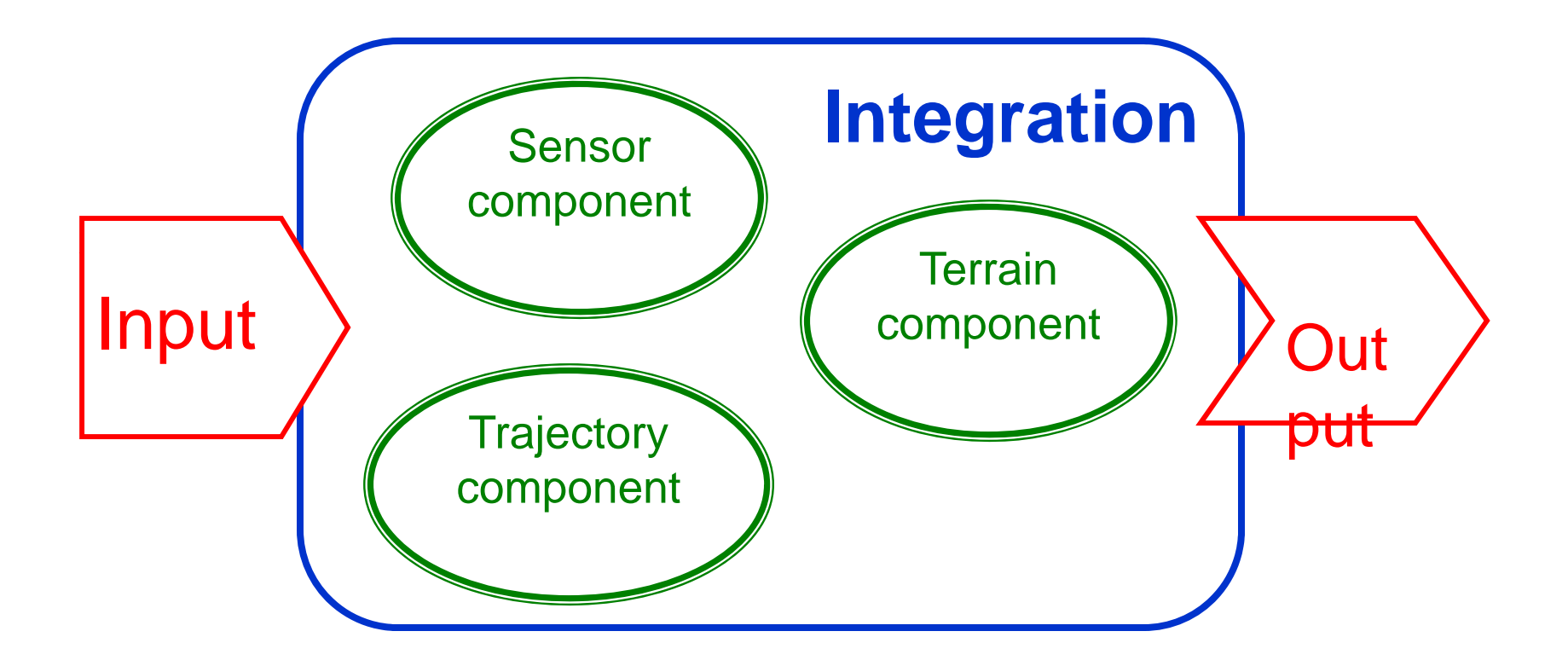

Trajectory component

### **Location**

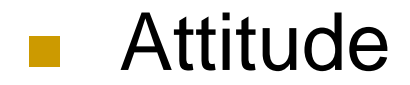

## Location

**Location: coordinates of laser head at each** firing of pulse

- **Location depends on Instantaneous** accelerations
- **Instantaneous accelerations should be** simulated as in a normal flight: pseudorandom simulation

## Acceleration simulation

 $dt = \frac{1}{F}$ 

 $T = N \cdot o +$ 

 $a_{X}^{i} = \sum_{j=1}^{J} A_{j} \sin\left(B_{j}(\frac{2\pi}{T}(id_{t}))\right) + \sum_{k=1}^{K} C_{k} \cos\left(D_{k}(\frac{2\pi}{T}(id_{t}))\right) + m(id_{t})$ 

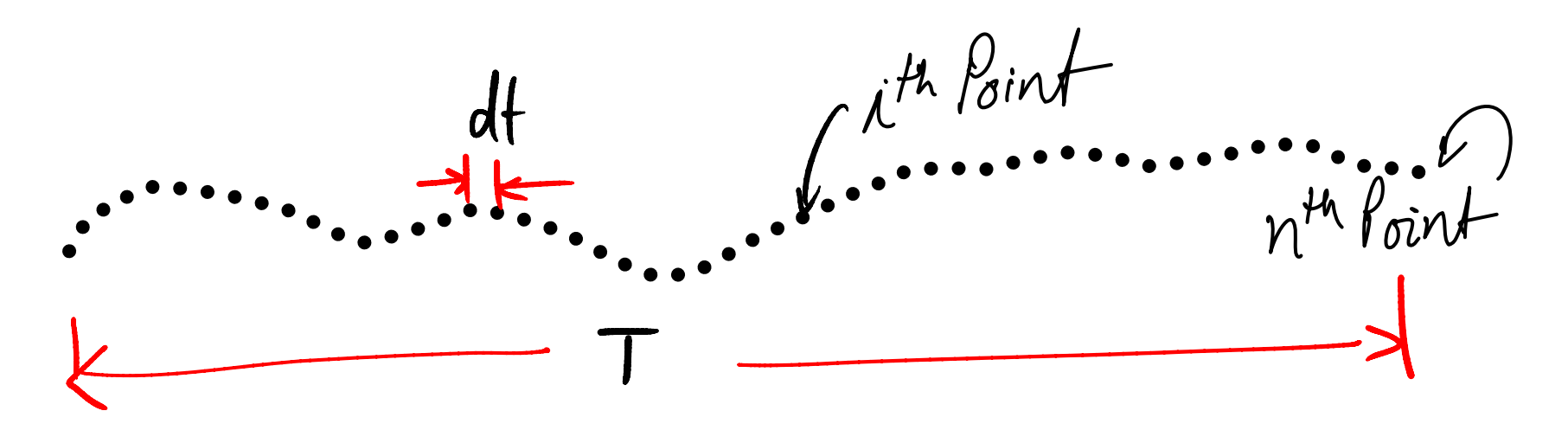

 $F =$  Firing frequency

J,K,A,B,C,D and m governing parameters

Location simulation

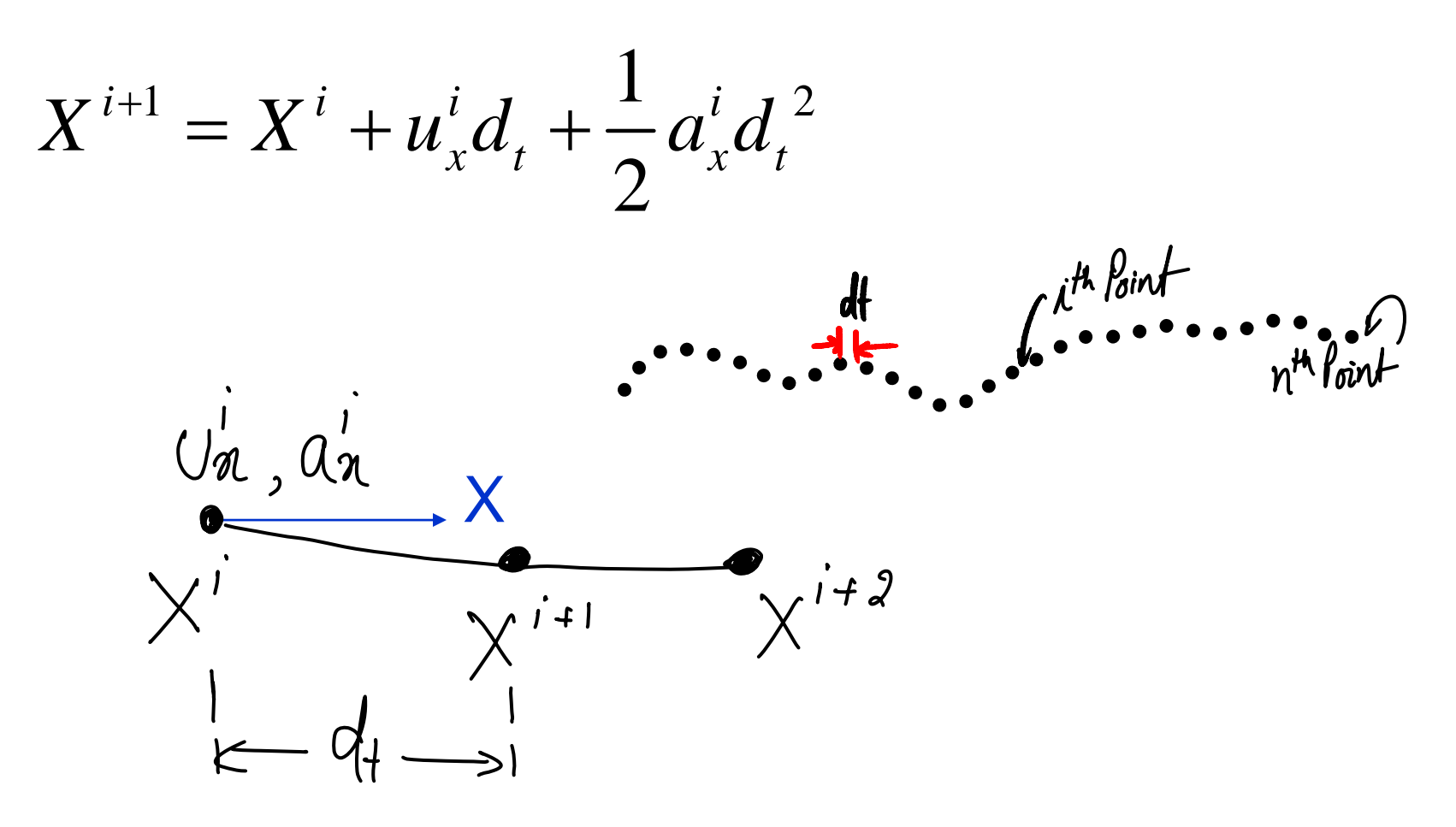

 $u<sub>x</sub>$  = Velocity in direction flight i.e. X axis

Attitude (Roll, Pitch, Yaw) simulation

 $R^{i} = \sum_{j=1}^{J} A_{j} \sin\left(B_{j}(\frac{2\pi}{T}(id_{t}))\right) + \sum_{k=1}^{K} C_{k} \cos\left(D_{k}(\frac{2\pi}{T}(id_{t}))\right) + m(id_{t})$ 

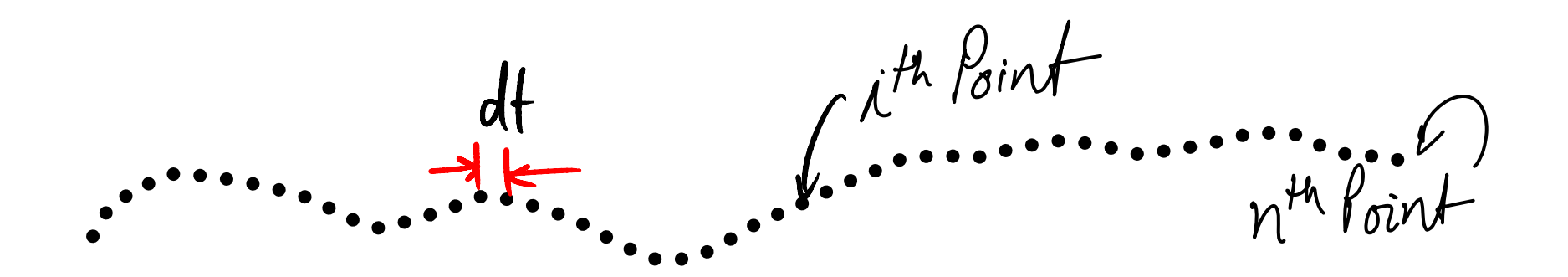

Sensor component

 $\mathcal{L}_{\mathcal{A}}$ Replicate sensor function

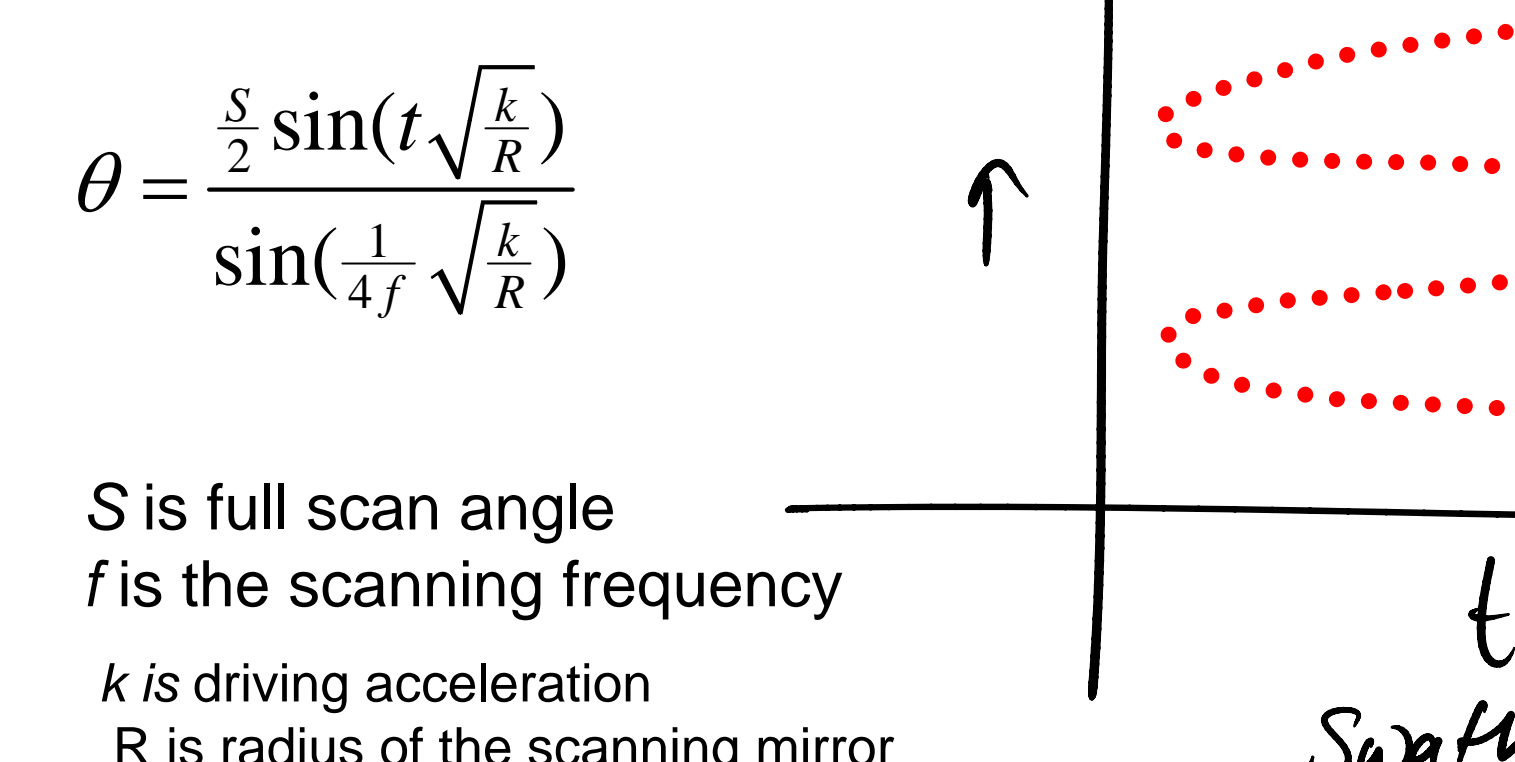

*k is* driving acceleration R is radius of the scanning mirror Terrain component

- **Modeling surfaces: earthlike** 
	- Vector approach

$$
Z = AX + BY + C
$$

- $Z = A[\sin(X / B) \sin(XY / C)] + D$
- $Z = A[\sin(X/Y) \sin(XY/B)] + C$

Raster approach

## Integration of components

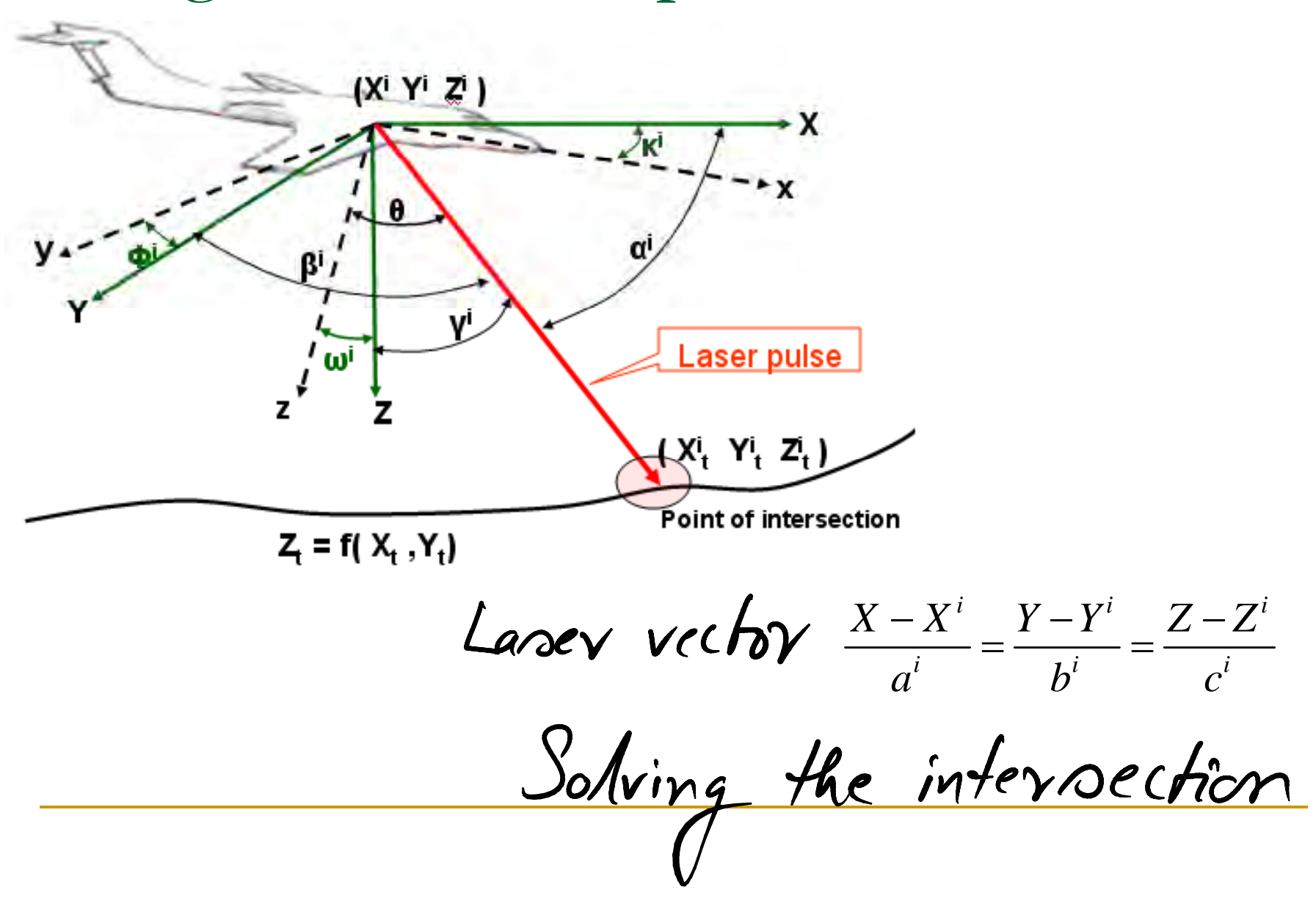

Error introduction in simulated data

 $X_{\tau}^{i}=X_{\tau}^{i}+N(\mu_{x},\sigma_{x}^{2})$ L'Unovern from Jield

# Software development

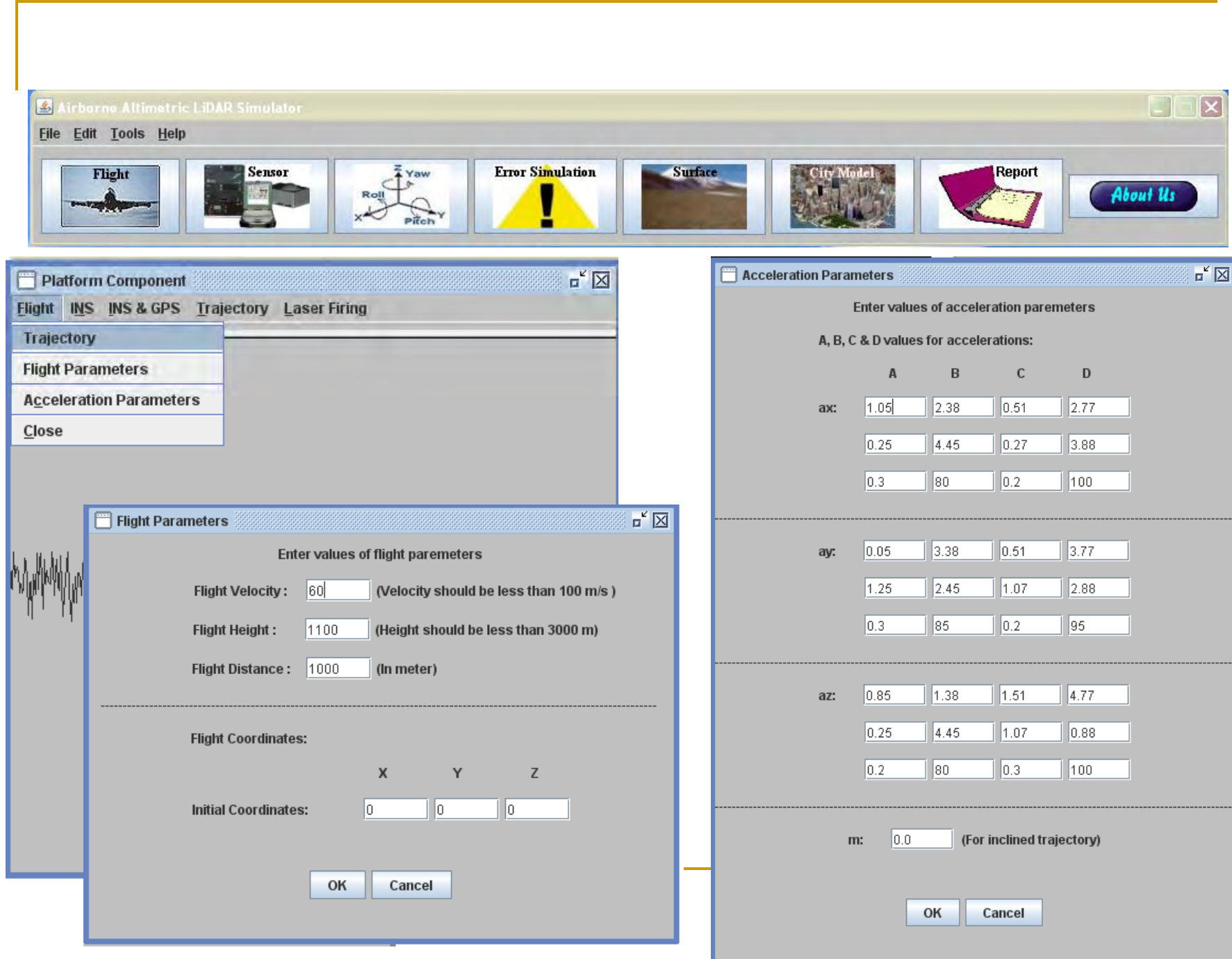

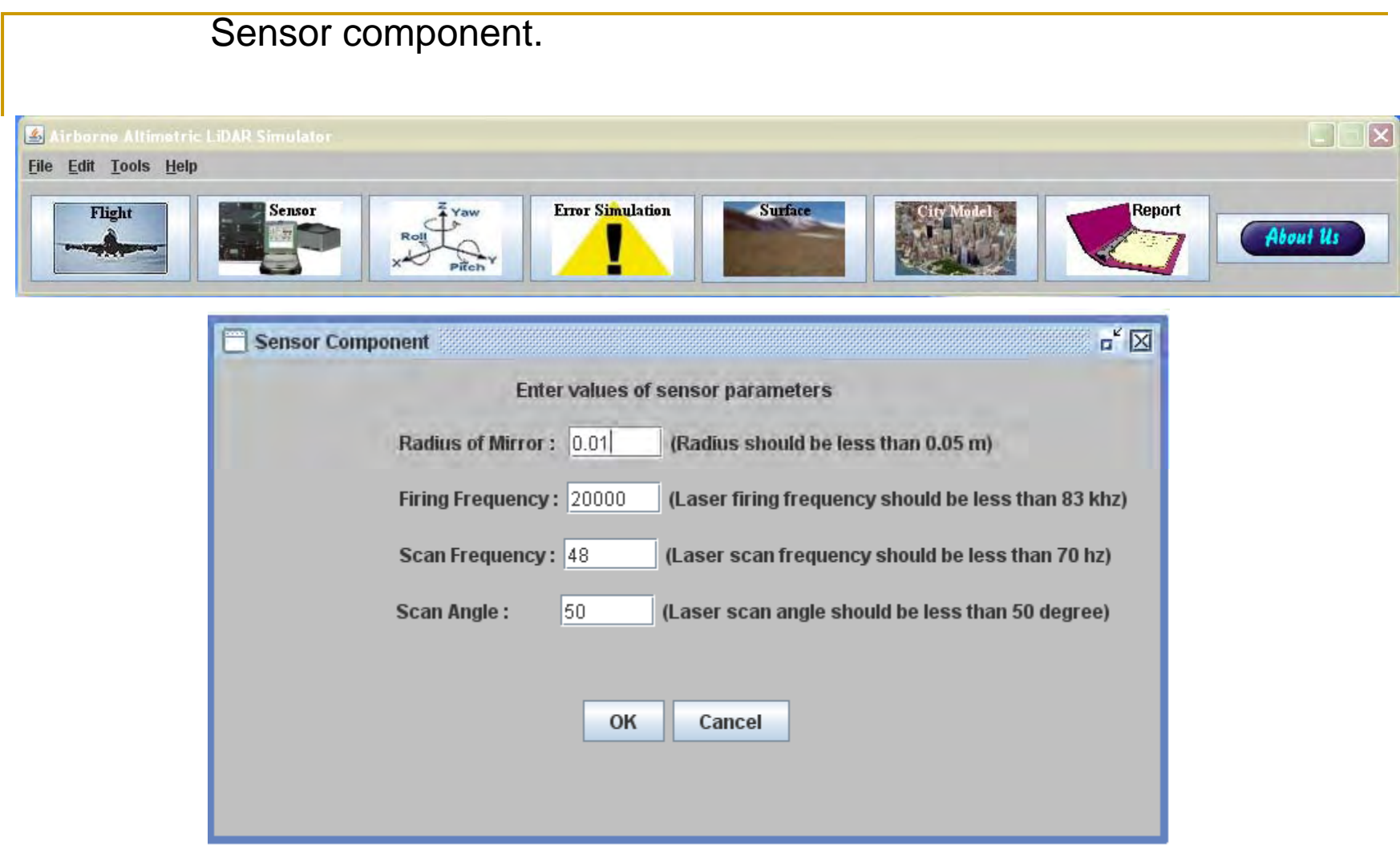

#### Simulation of Roll, Pitch and Yaw. $D[X]$ Airborne Altimetric LiDAR Simulator File Edit Tools Help **Error Simulation** Surface Report Flight Sensor  $\frac{2}{4}$  Yaw **City Model** About Us Roll  $\frac{1}{2} \frac{1}{2} \frac{1}{2}$ **STATE**

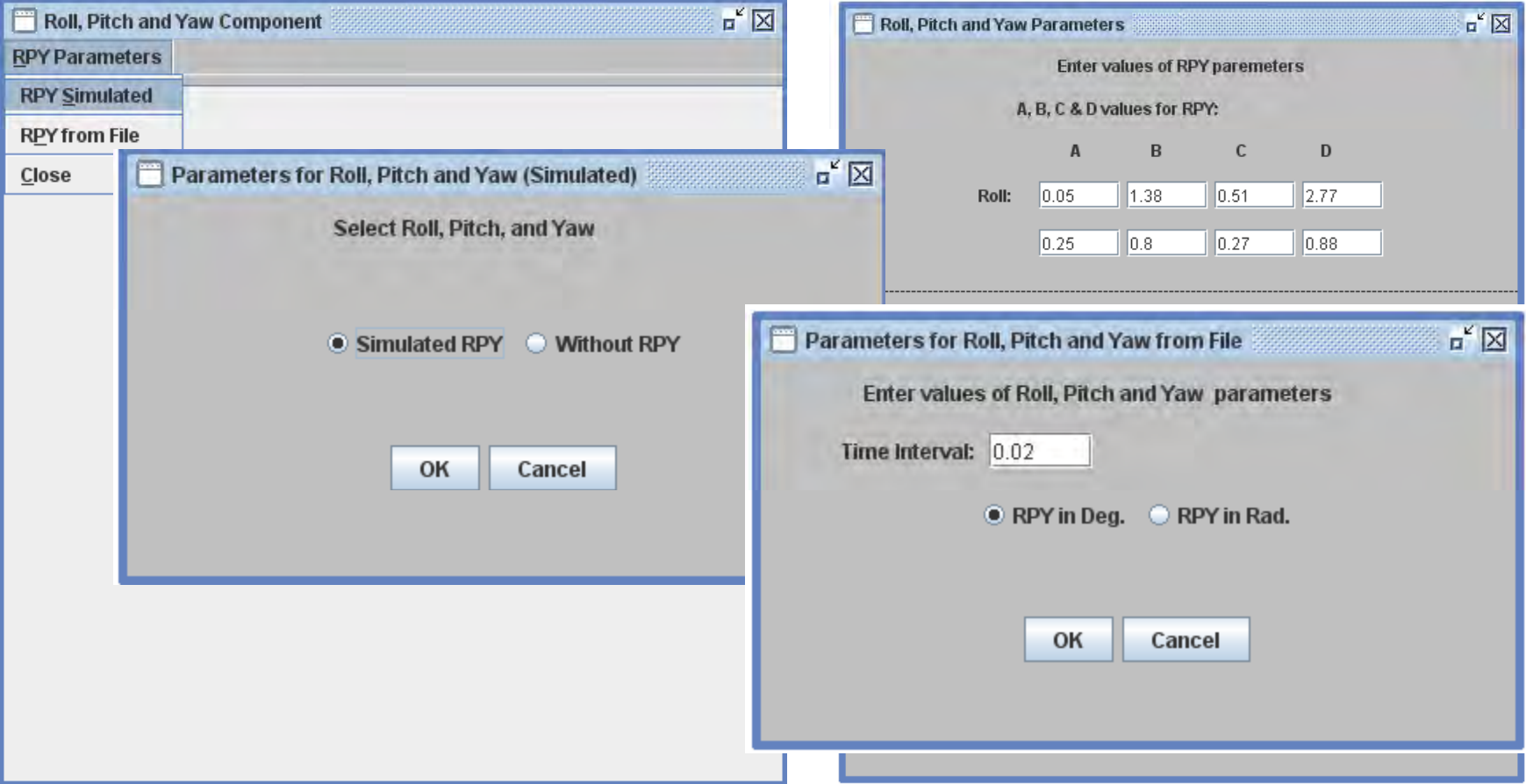

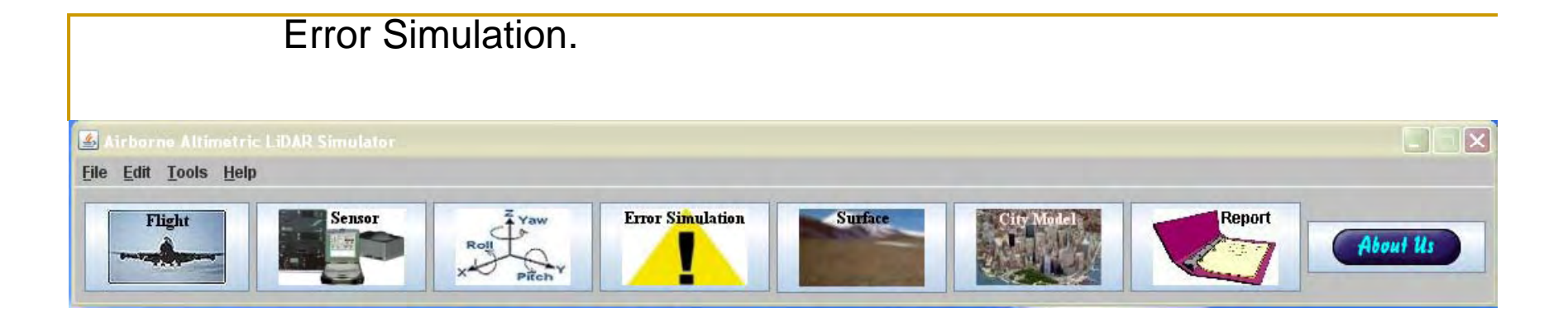

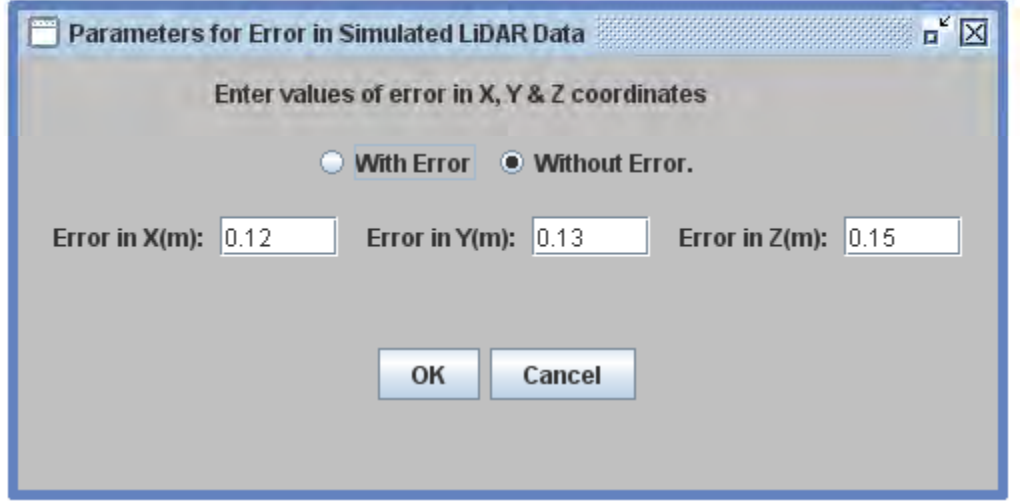

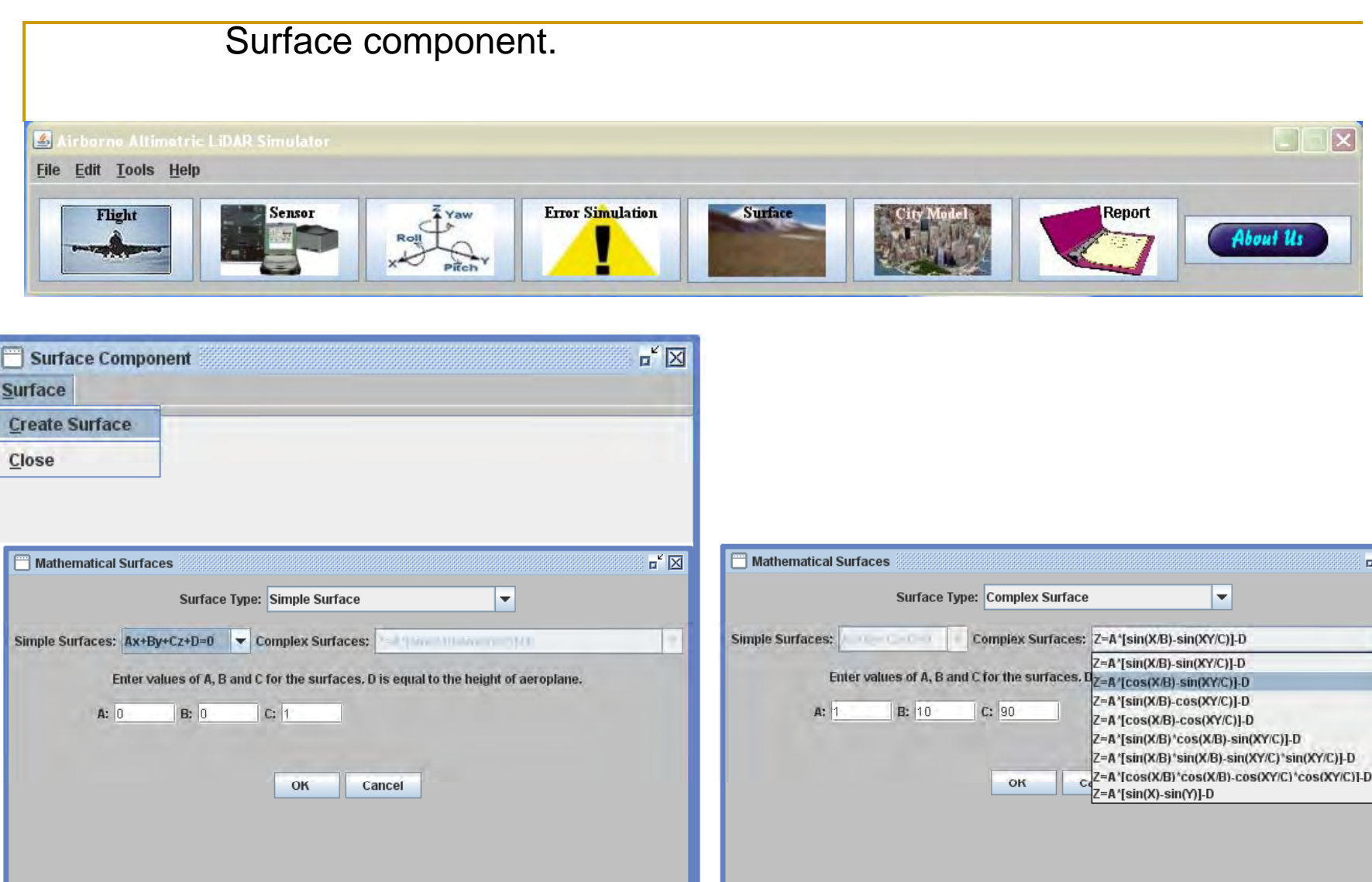

 $\overline{\mathbb{Z}}$ 

 $\overline{\phantom{a}}$ 

## Simulated data and results

$$
a_{X}^{i} = \sum_{j=1}^{J} A_{j} \sin\left(B_{j}(\frac{2\prod}{T}(id_{t}))\right) + \sum_{k=1}^{K} C_{k} \cos\left(D_{k}(\frac{2\prod}{T}(id_{t}))\right) + m(id_{t})
$$

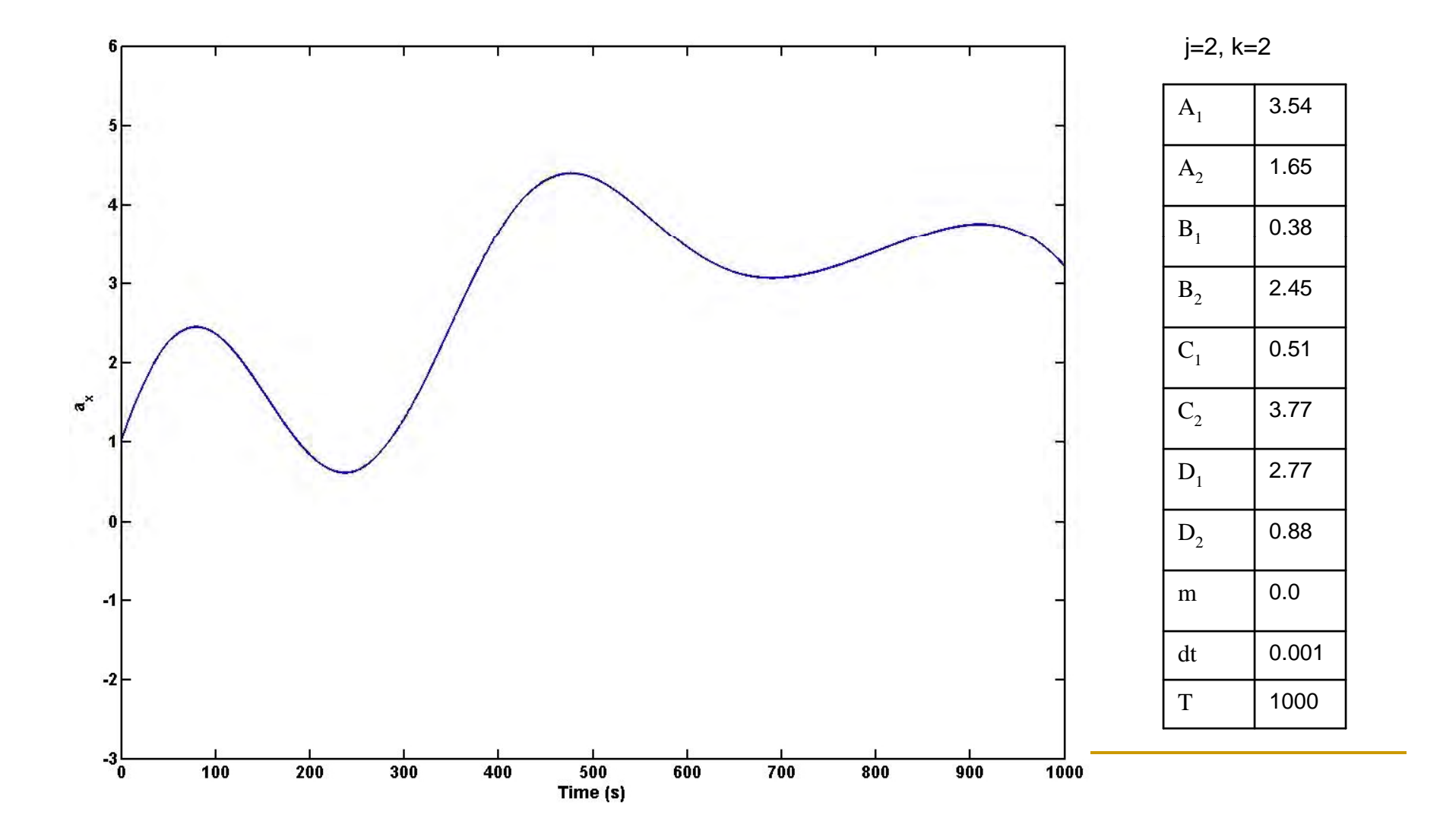

$$
a_{X}^{i} = \sum_{j=1}^{J} A_{j} \sin\left(B_{j}(\frac{2\prod}{T}(id_{t}))\right) + \sum_{k=1}^{K} C_{k} \cos\left(D_{k}(\frac{2\prod}{T}(id_{t}))\right) + m(id_{t})
$$

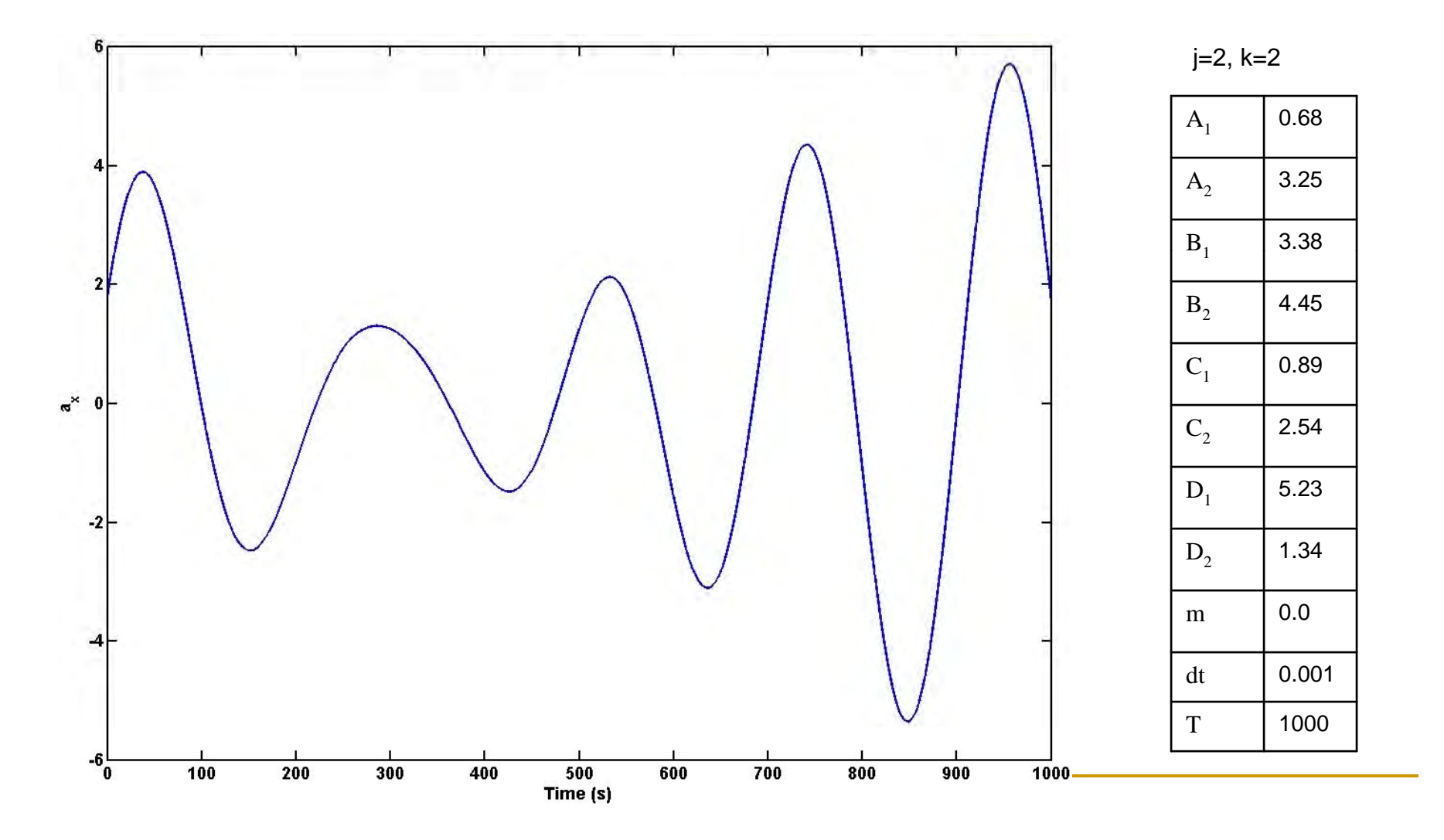

$$
a_{X}^{i} = \sum_{j=1}^{J} A_{j} \sin\left(B_{j}(\frac{2\prod}{T}(id_{t}))\right) + \sum_{k=1}^{K} C_{k} \cos\left(D_{k}(\frac{2\prod}{T}(id_{t}))\right) + m(id_{t})
$$

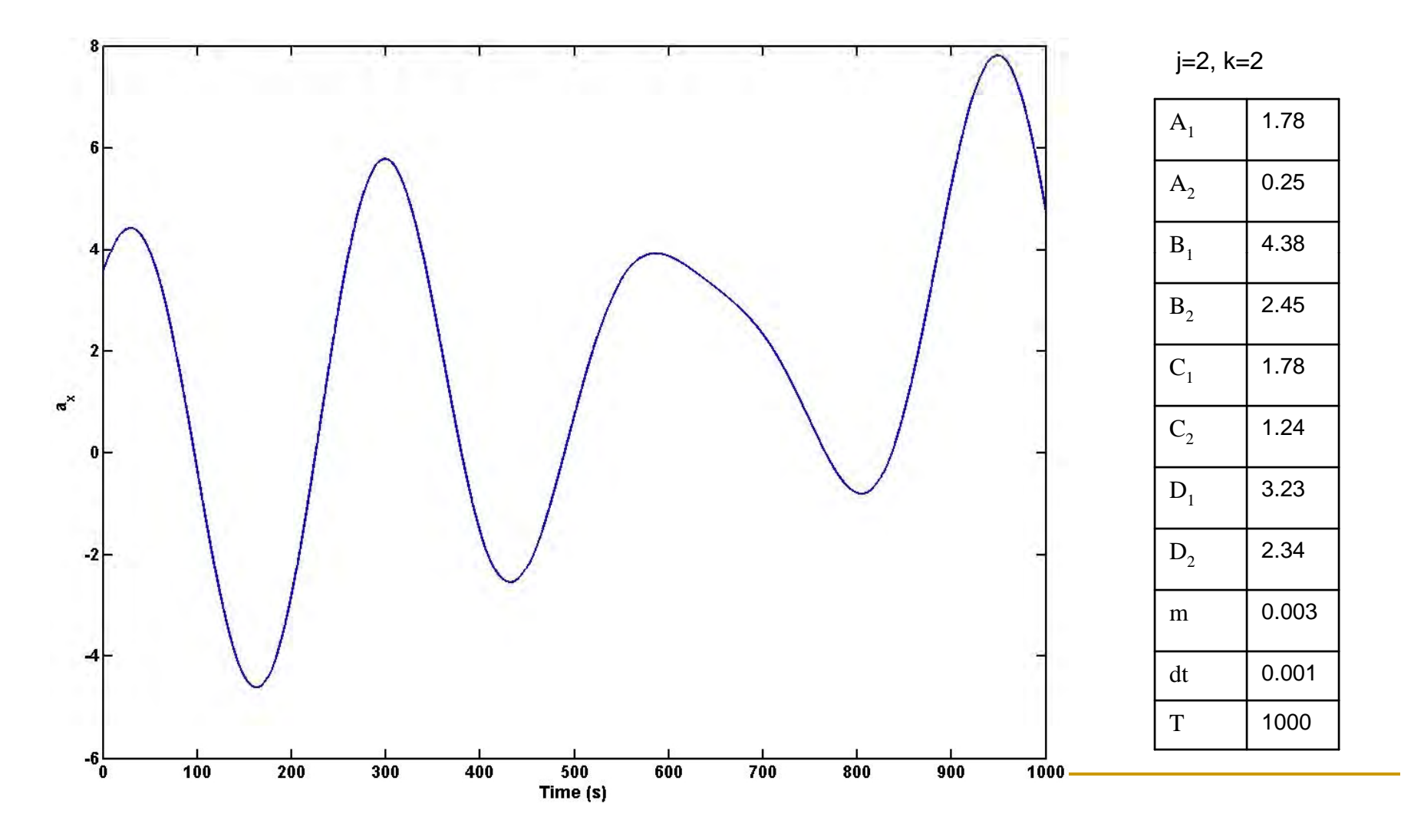

$$
a_{X}^{i} = \sum_{j=1}^{J} A_{j} \sin\left(B_{j}(\frac{2\prod}{T}(id_{t}))\right) + \sum_{k=1}^{K} C_{k} \cos\left(D_{k}(\frac{2\prod}{T}(id_{t}))\right) + m(id_{t})
$$

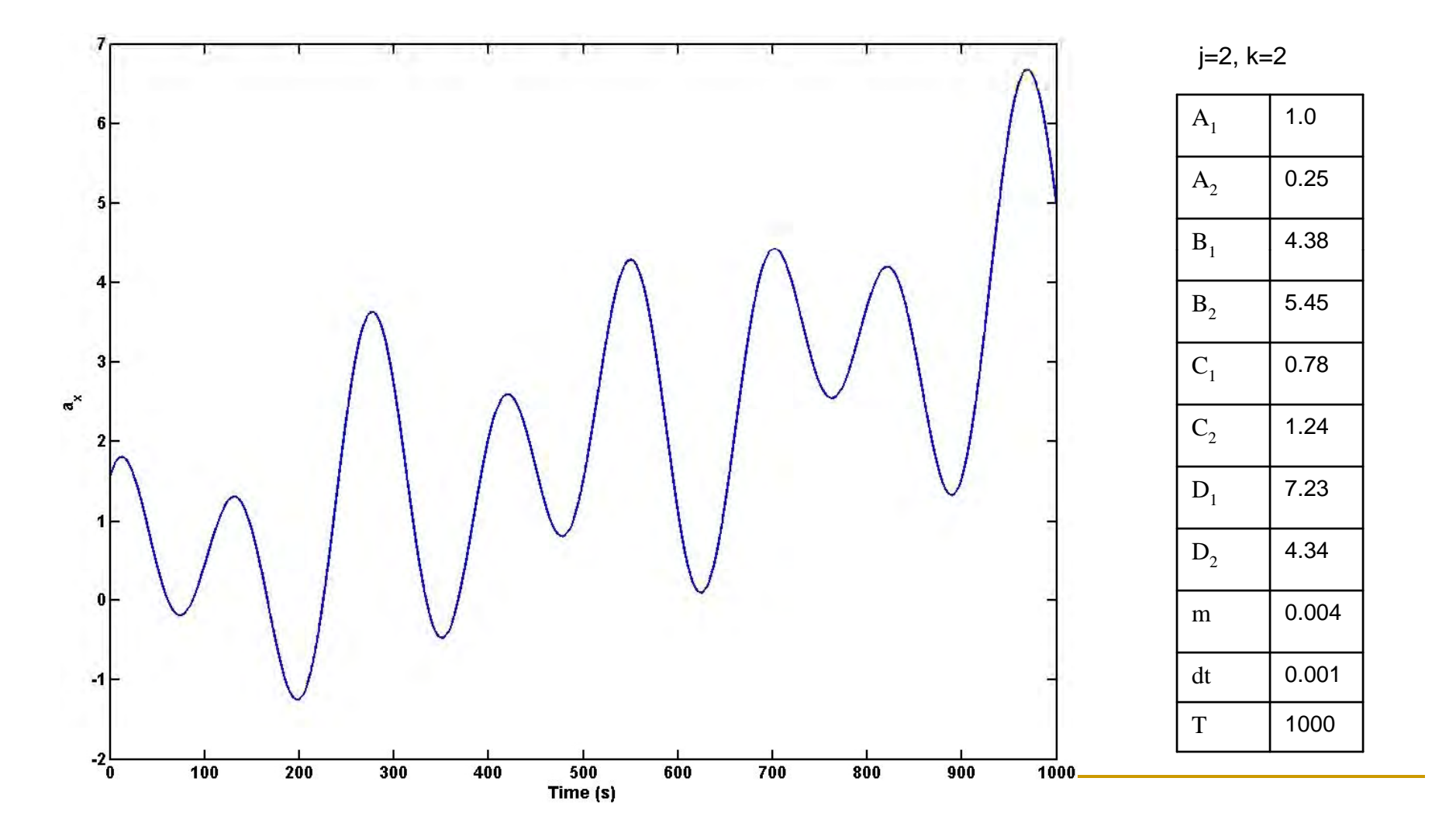

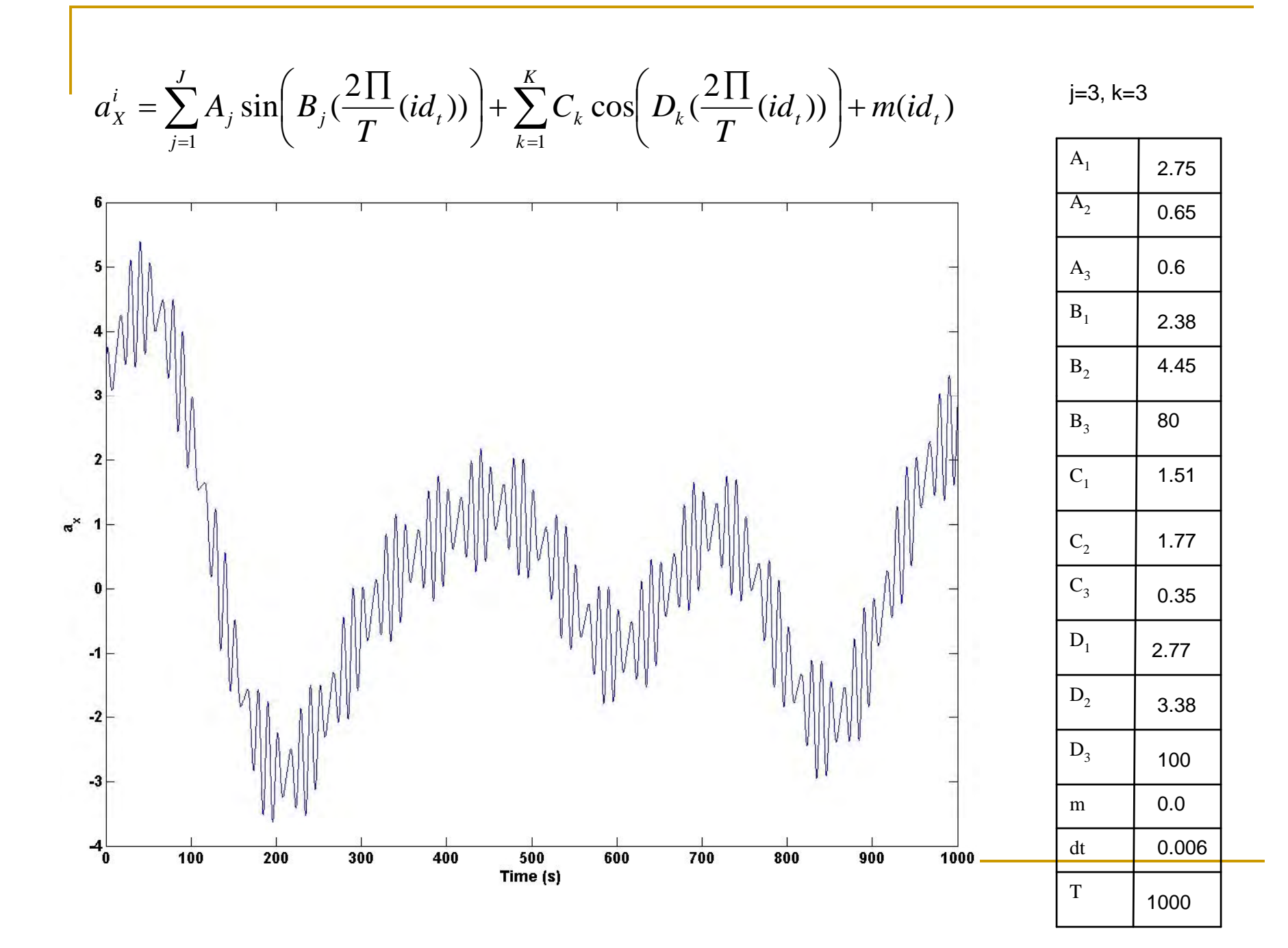

## Point cloud for complex surface

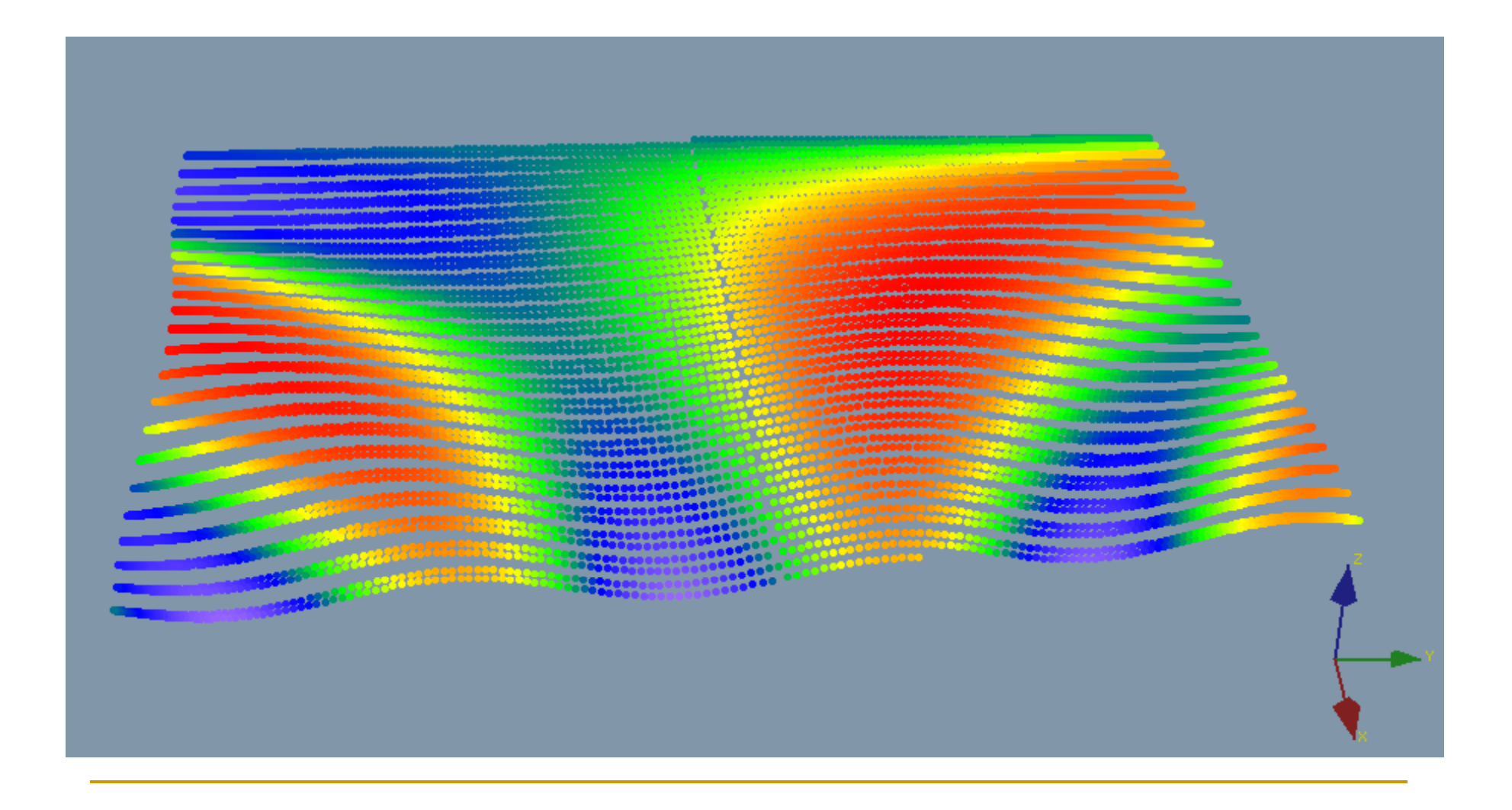

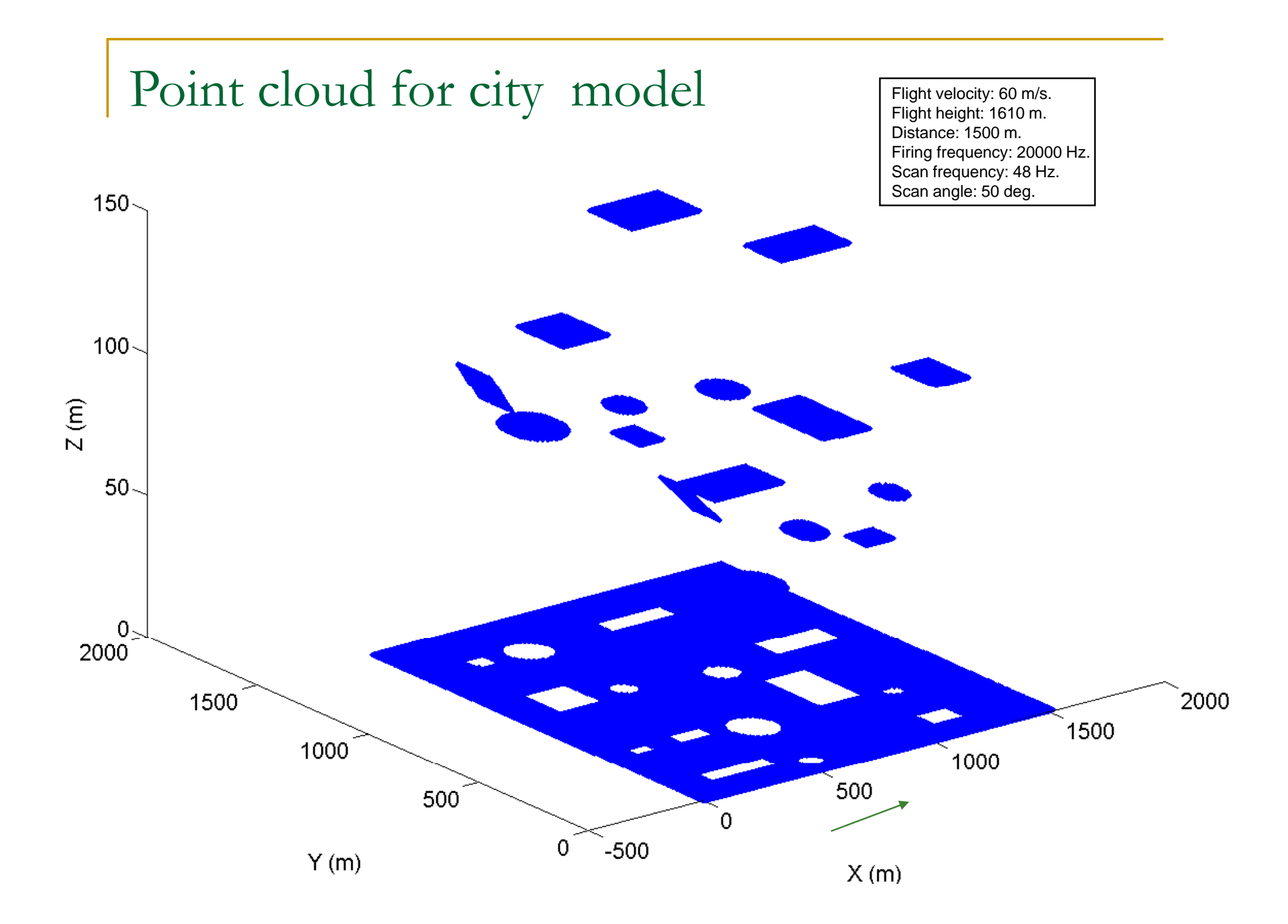

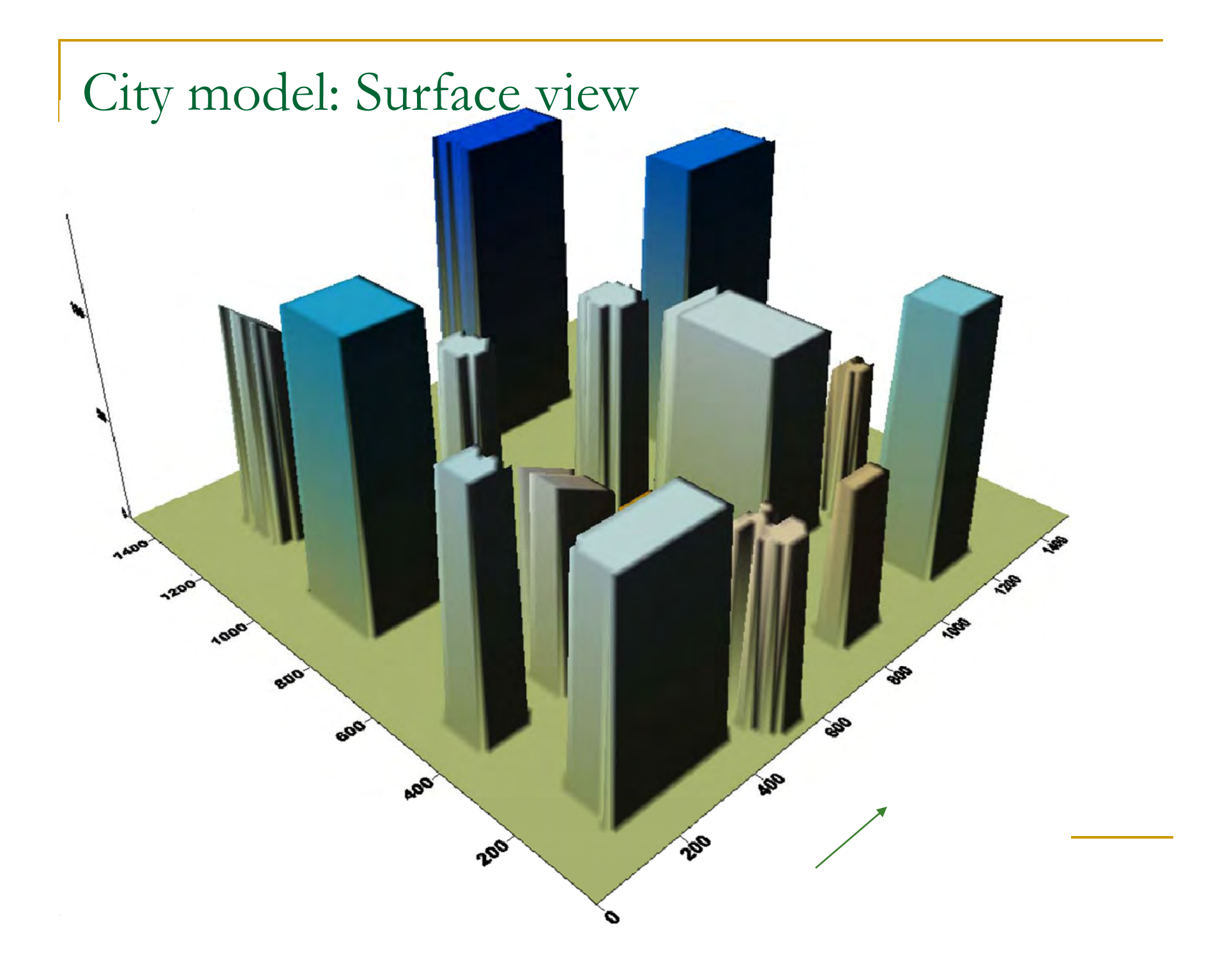

## Complex surfaces

 $Z = 10[\sin(X/10) - \sin(XY/800)] + 100$ 

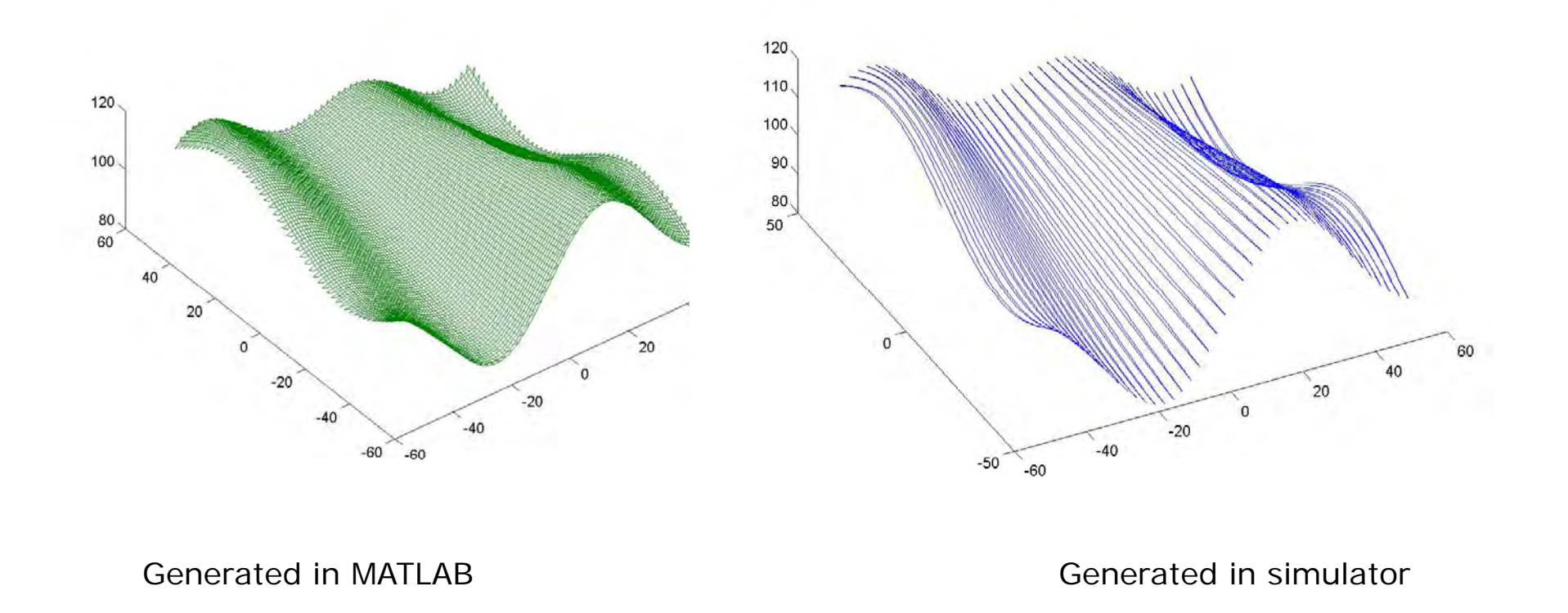

## Complex surfaces

 $Z = 10[\sin(X/Y) - \sin(XY/800)] + 100$ 

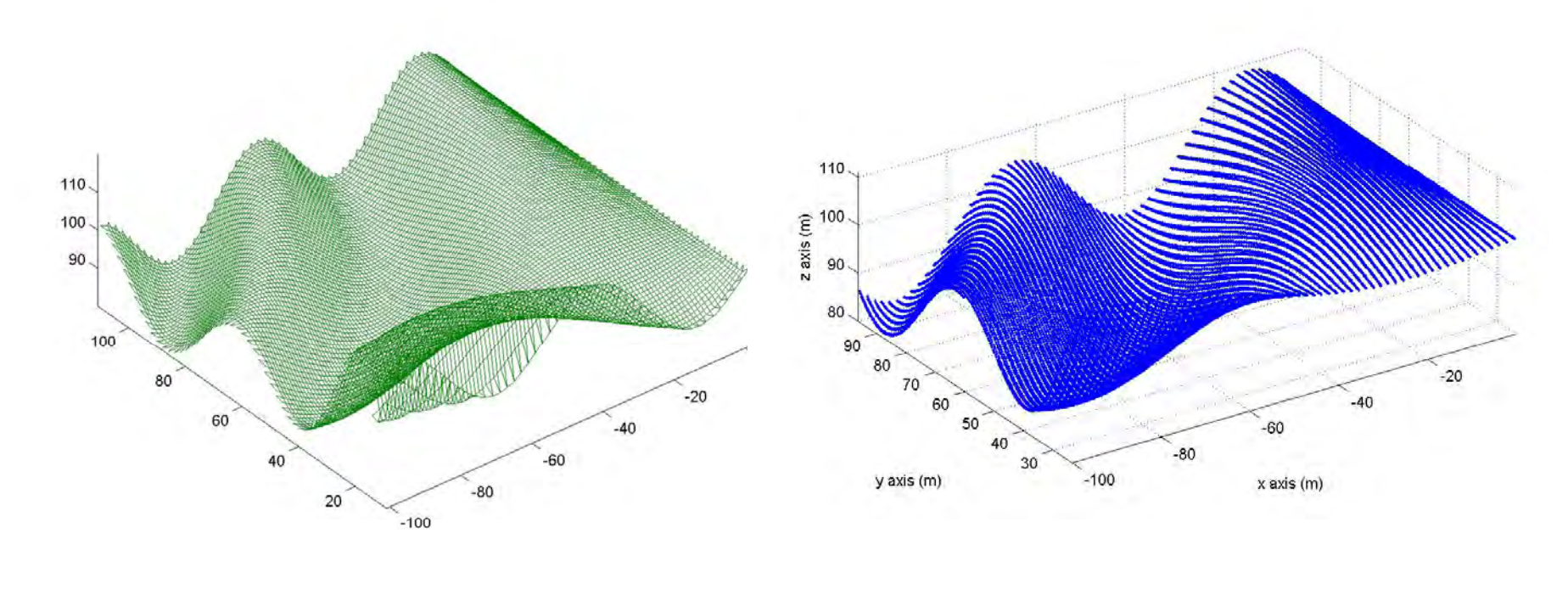

Generated in MATLAB Generated in simulator

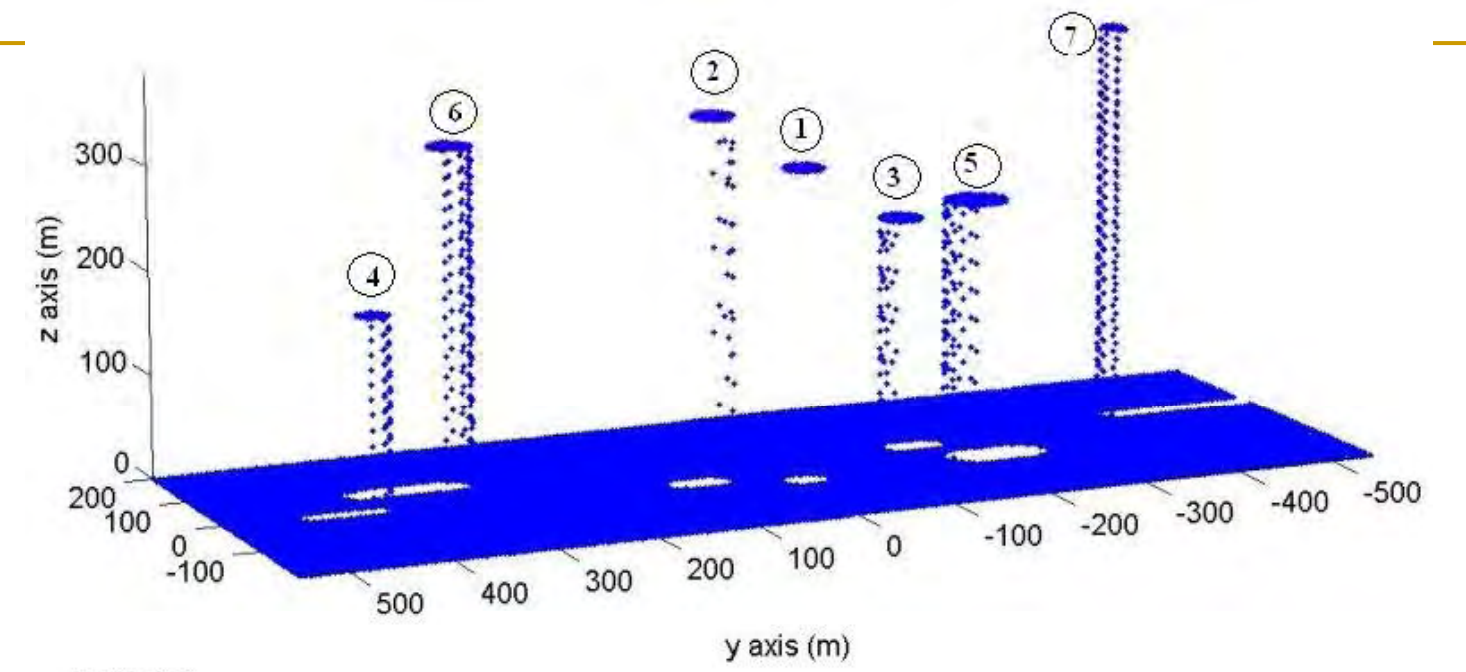

x axis (m)

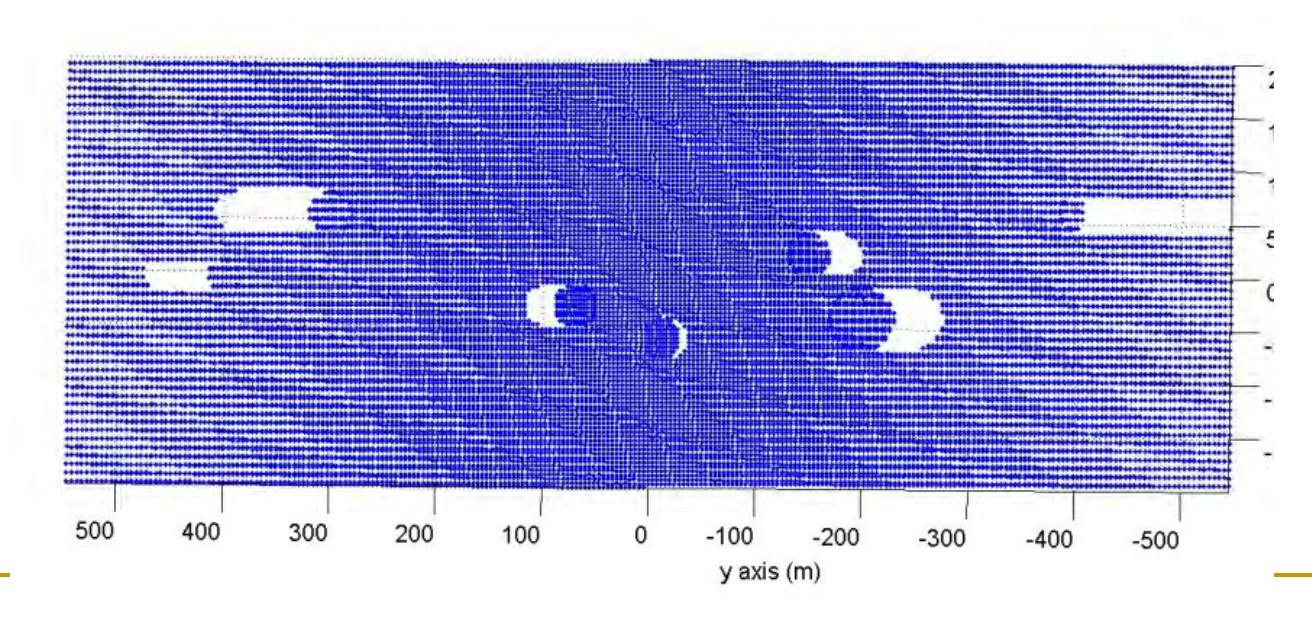

Top view (shadow effect)

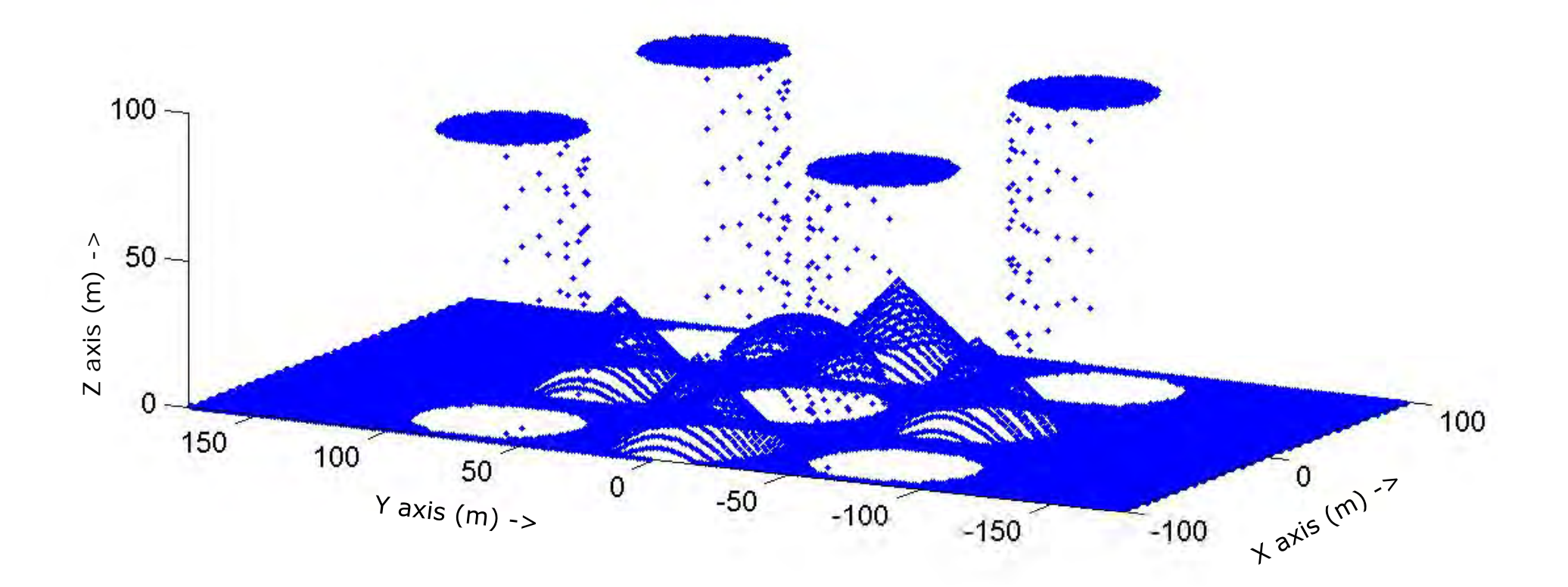

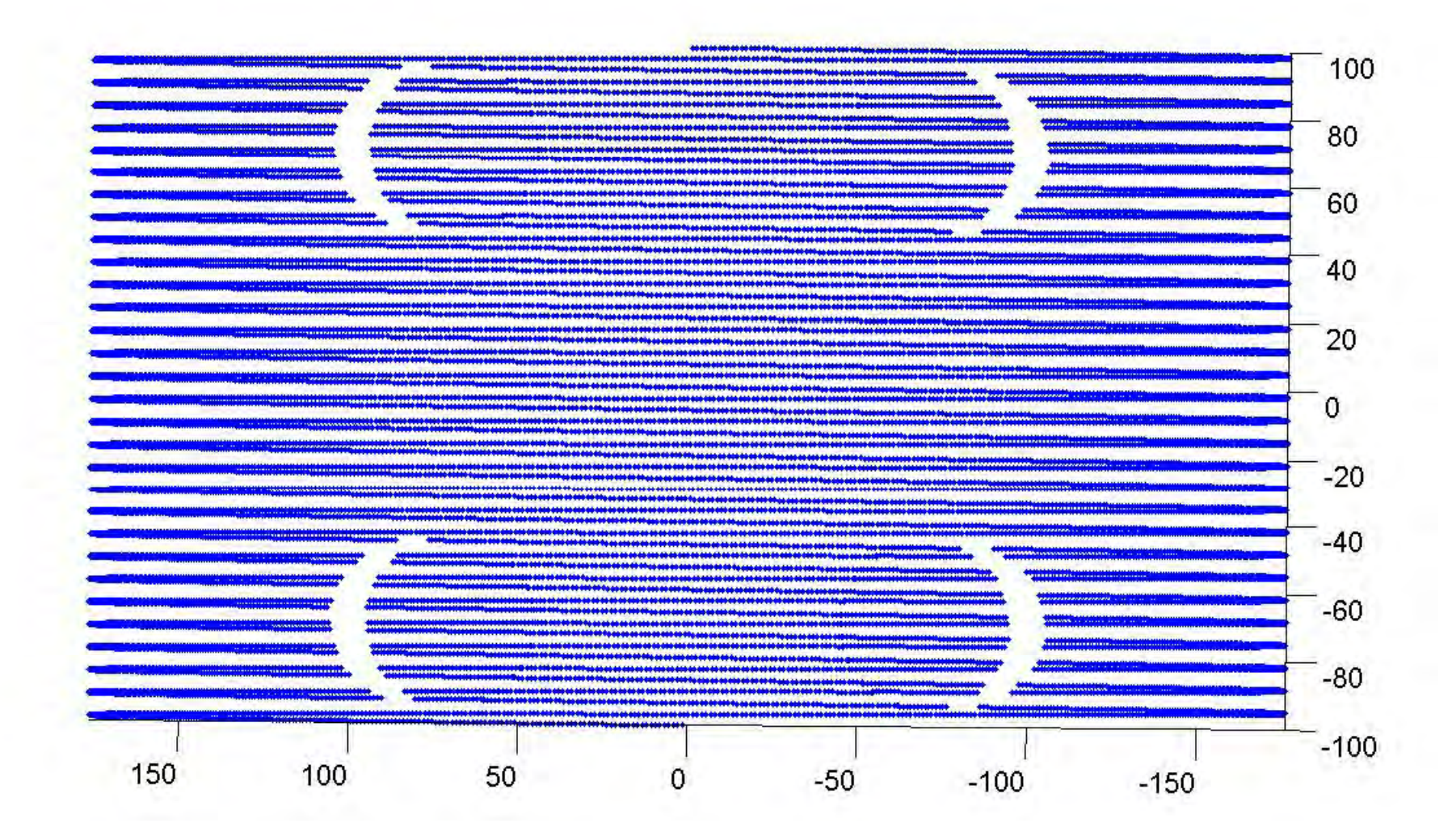

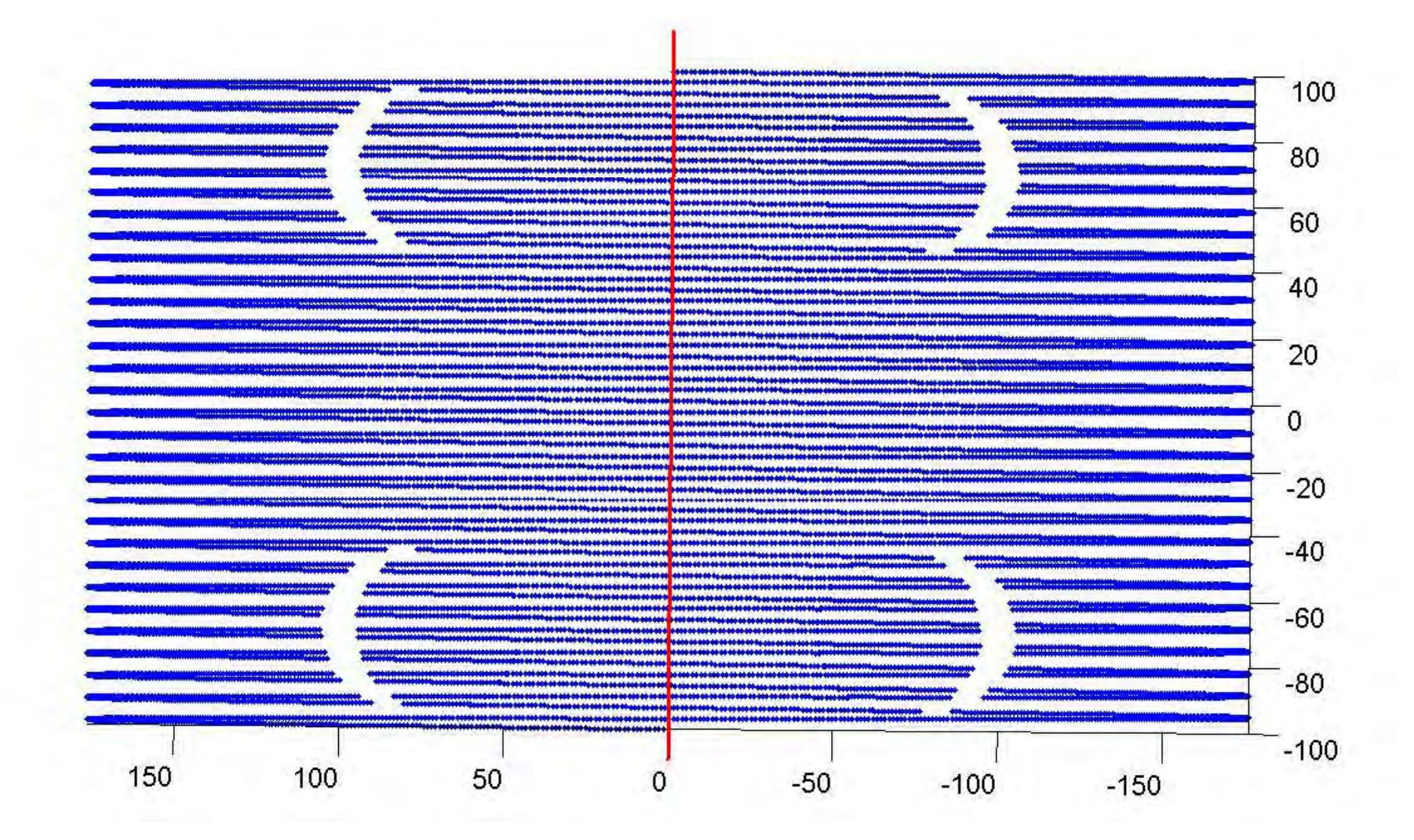

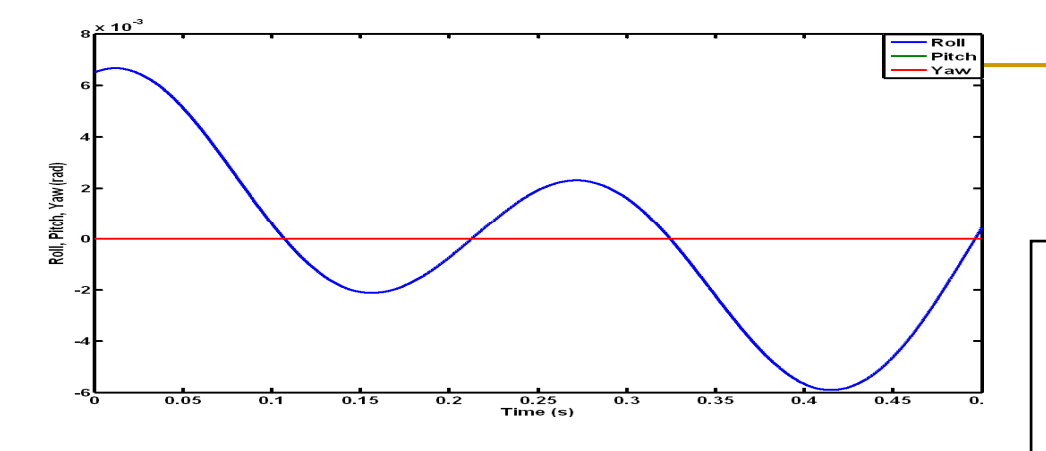

#### Comparison of data sets without RPY and with Roll only.

Equation of the surface: Z=sin(X/10)-sin(XY/90)-60. Flight velocity: 60 m/s. Flight height: 60 m. Distance: 30 m. Firing frequency: 5000 Hz. Scan frequency: 48 Hz Hz. Scan angle: 50 deg.

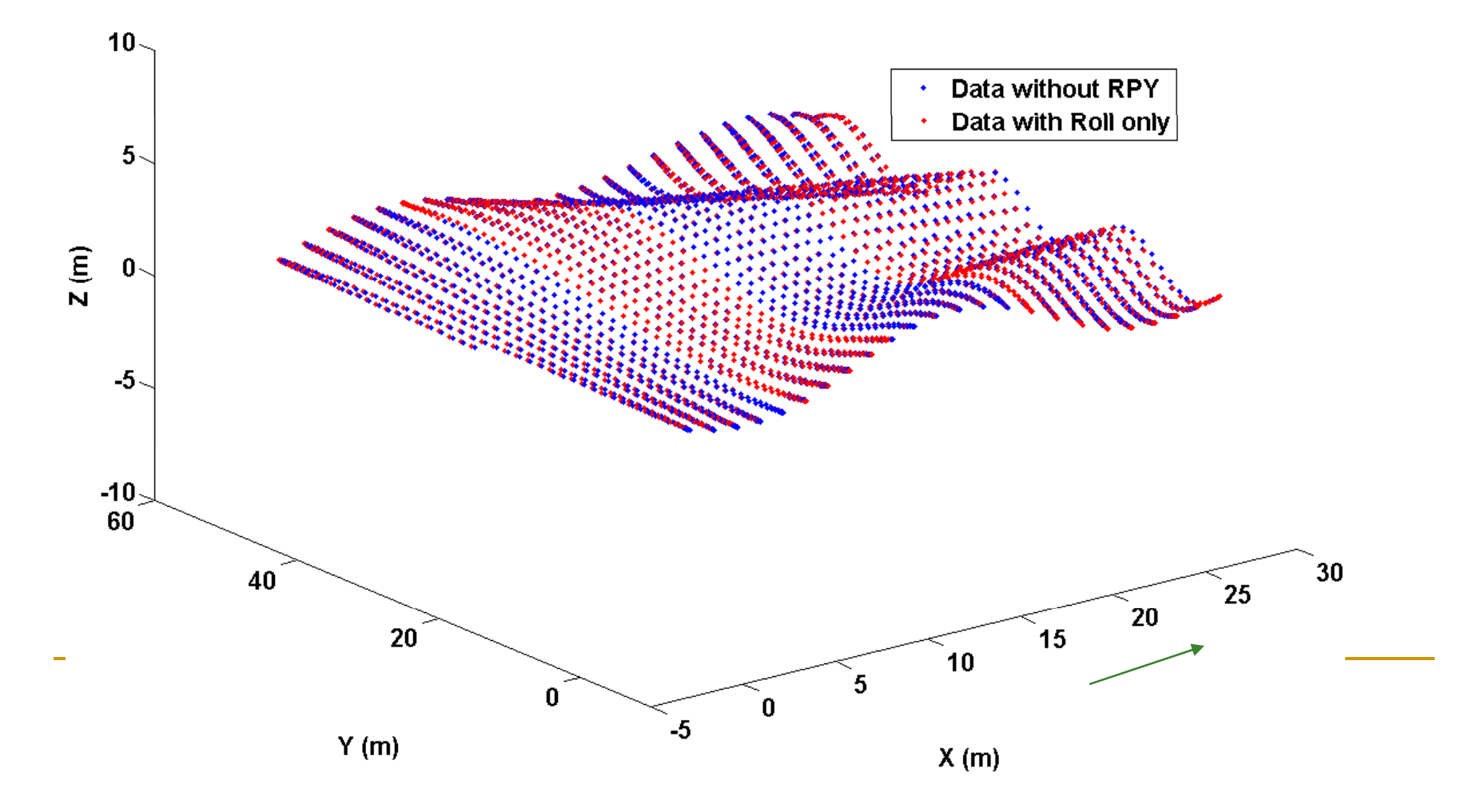

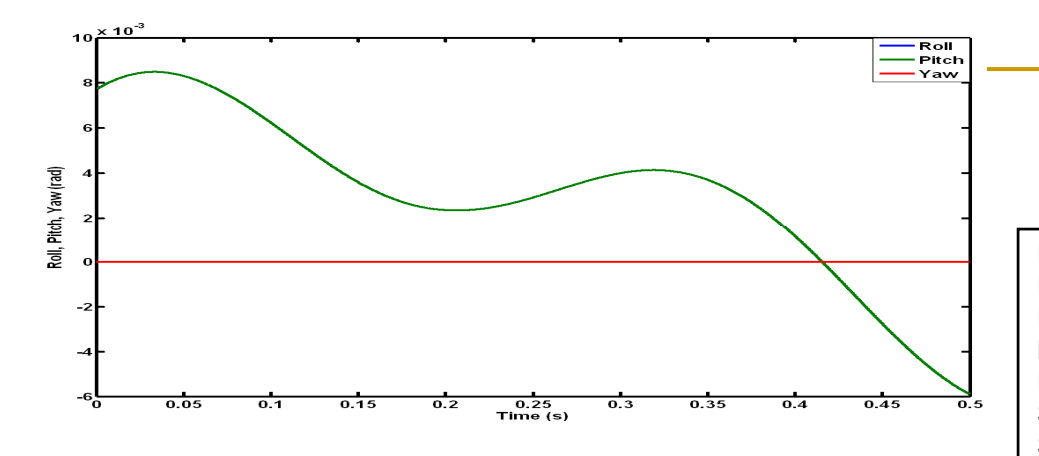

#### Comparison of data sets without RPY and with Pitch only

Equation of the surface: Z=sin(X/10)-sin(XY/90)-60. Flight velocity: 60 m/s. Flight height: 60 m. Distance: 30 m. Firing frequency: 5000 Hz. Scan frequency: 48 Hz. Scan angle: 50 deg.

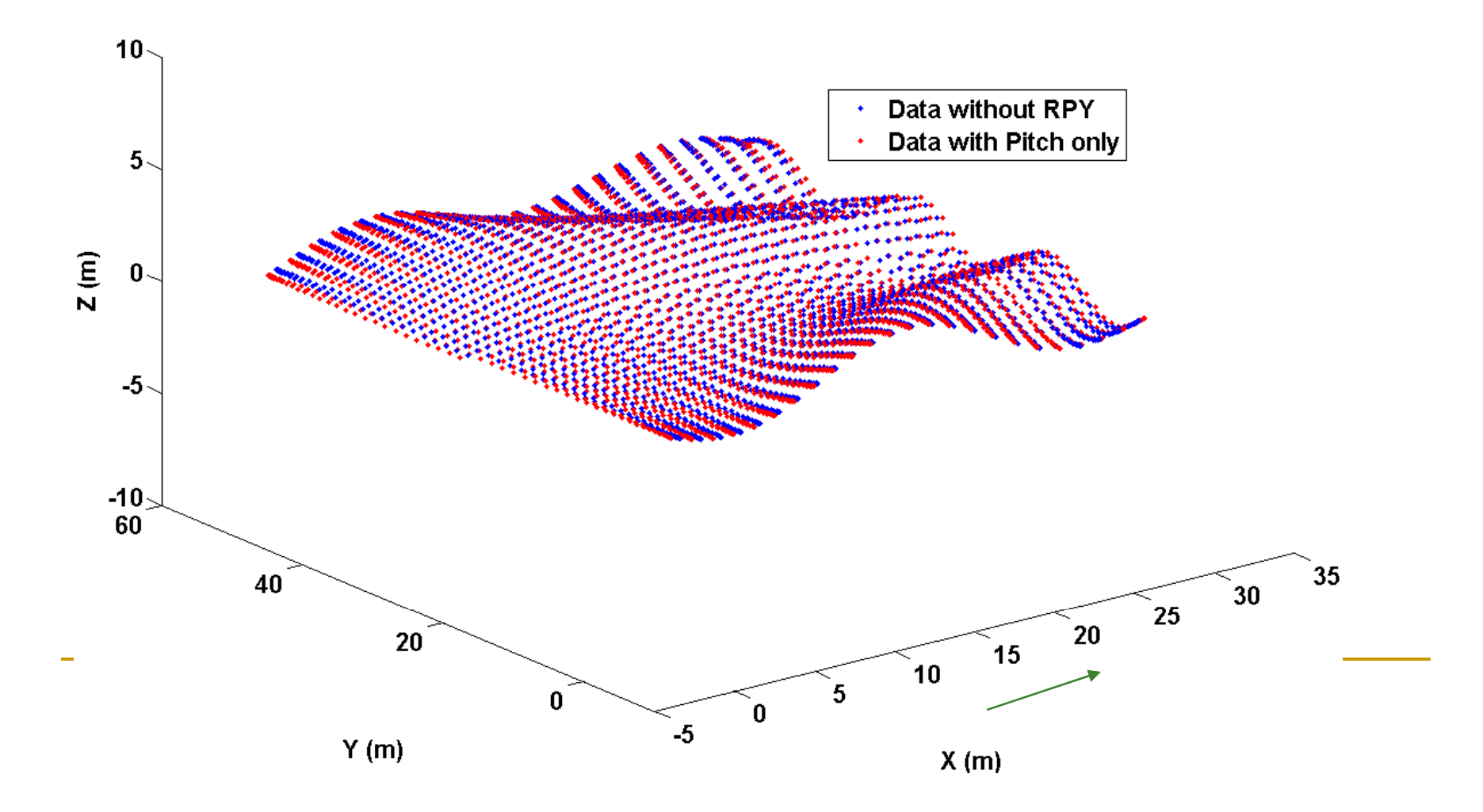

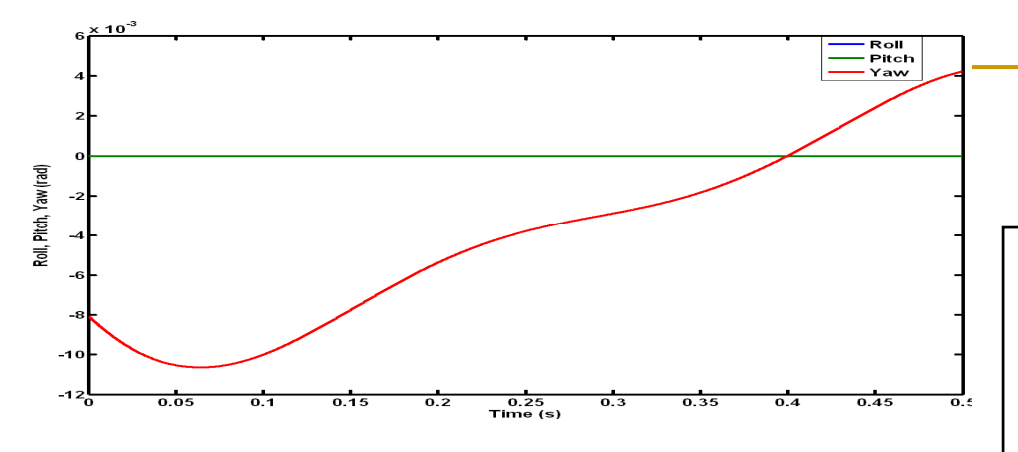

#### Comparison of data sets without RPY and with Yaw only

Equation of the surface: Z=sin(X/10)-sin(XY/90)-60. Flight velocity: 60 m/s. Flight height: 60 m. Distance: 30 m. Firing frequency: 5000 Hz. Scan frequency: 48 Hz. Scan angle: 50 deg.

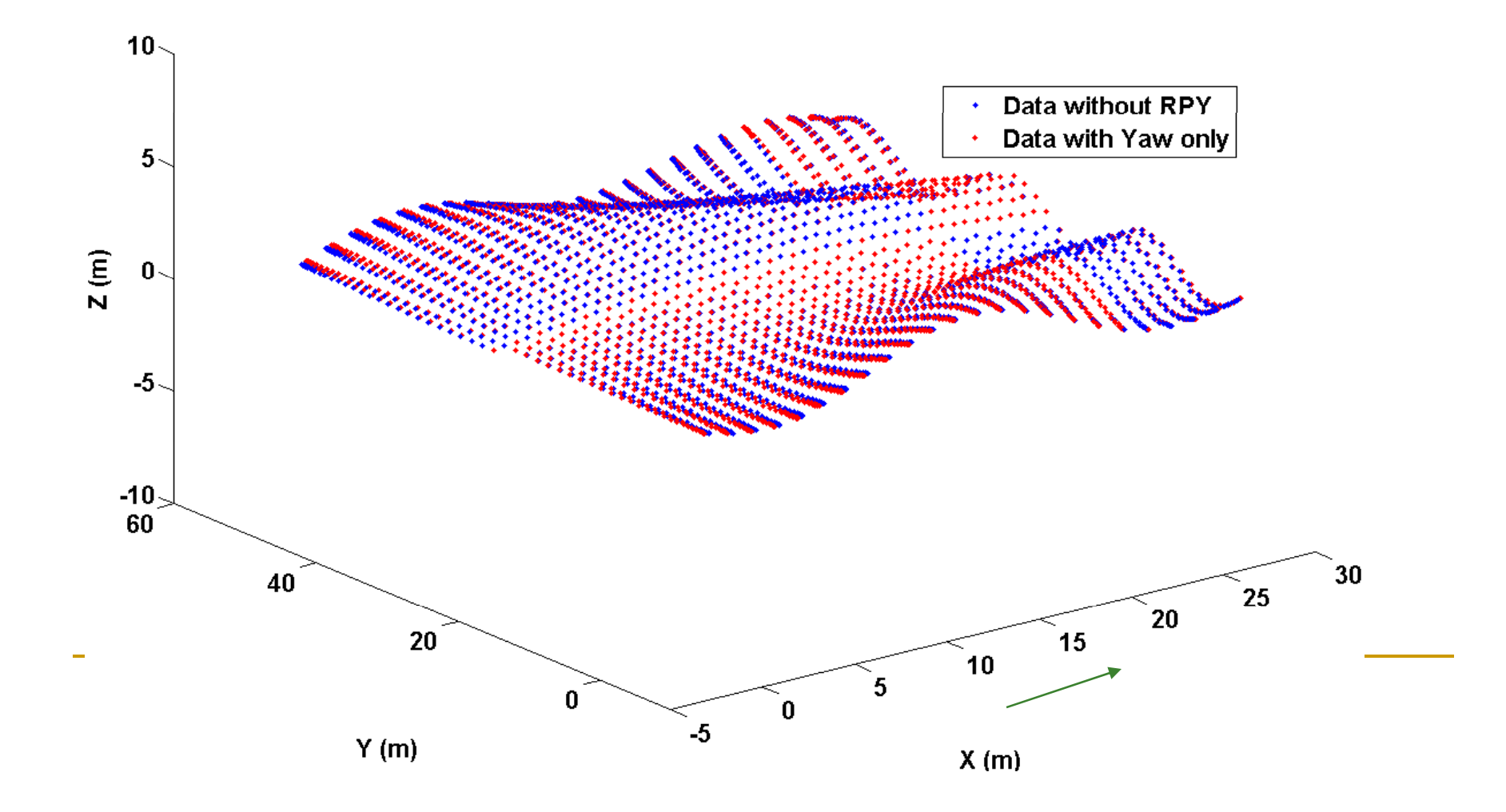

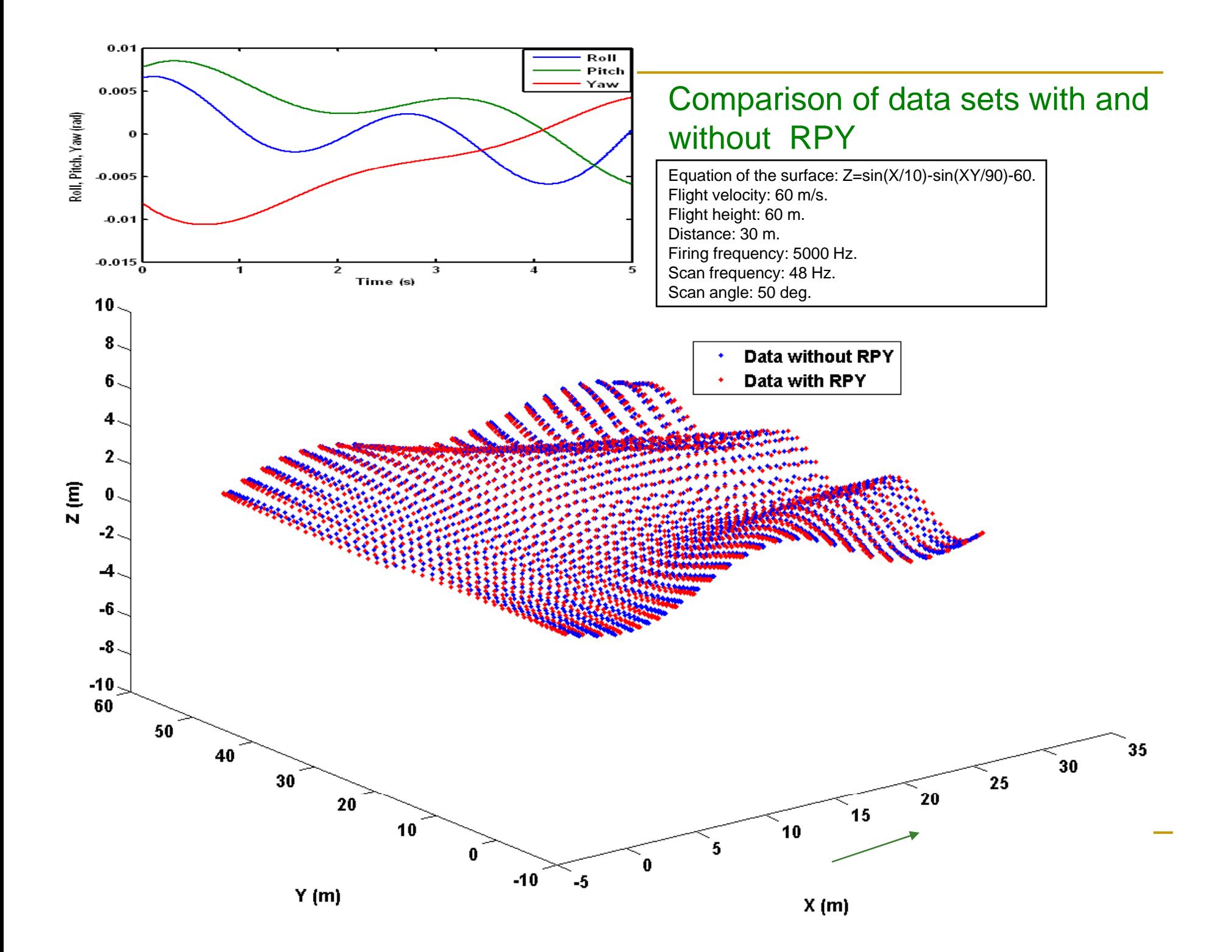

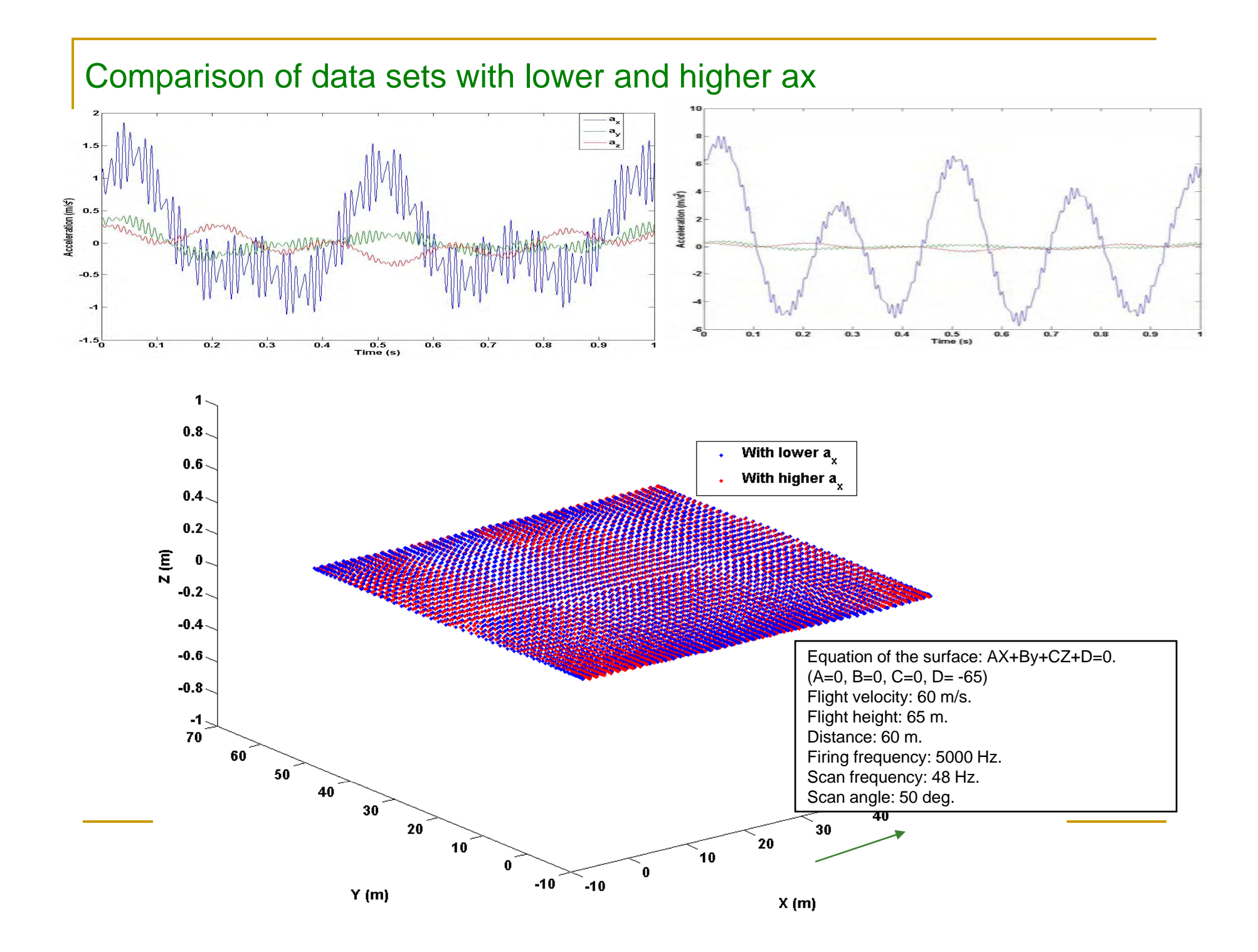

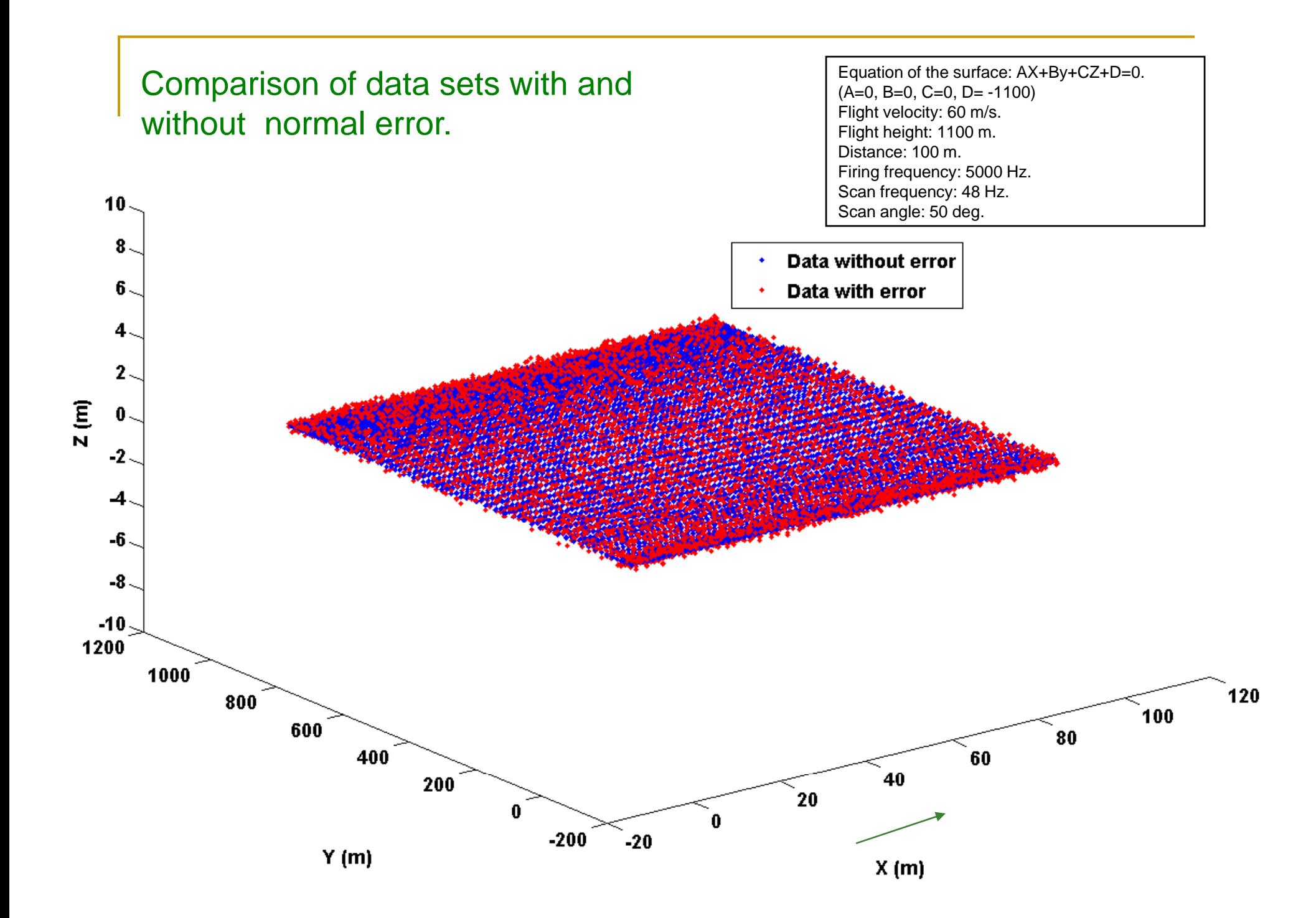

# Applications of simulator

L

## Education

## ■ To understand:

## □ Process of data generation

- **Effect of change in various parameters on** data
- □ Effect of errors on data

Laboratory exercises

- **Data with varied specifications**
- $\blacksquare$  Full and accurate ground truth known

Student research projects

- $\Box$  Evaluation of Information extraction al gorithms
- □ Assessing effect of error on performance of algorithms
- $\Box$  Finding optimal data specifications for an application

## Application in building identification research

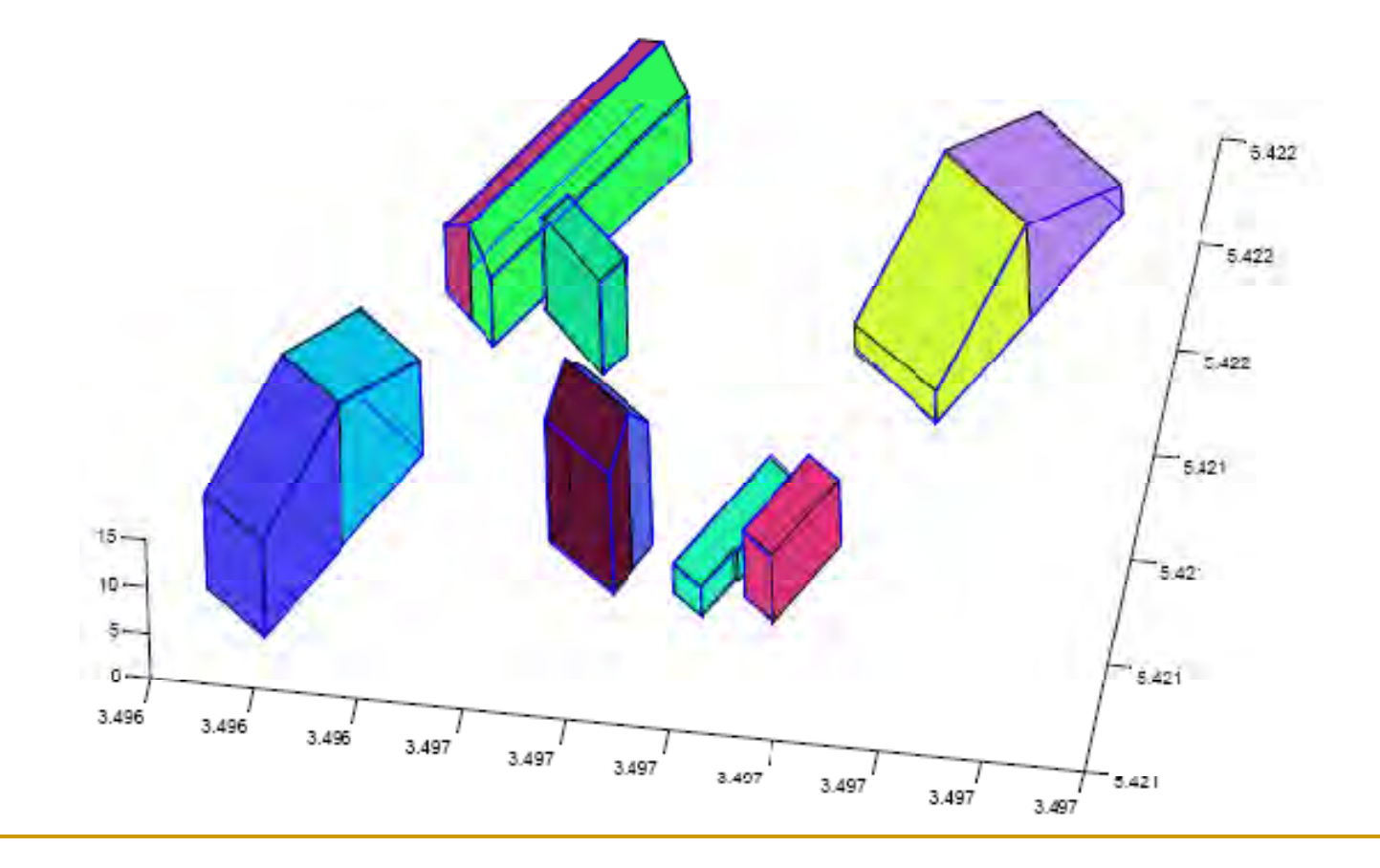

## Variation of accuracy indices

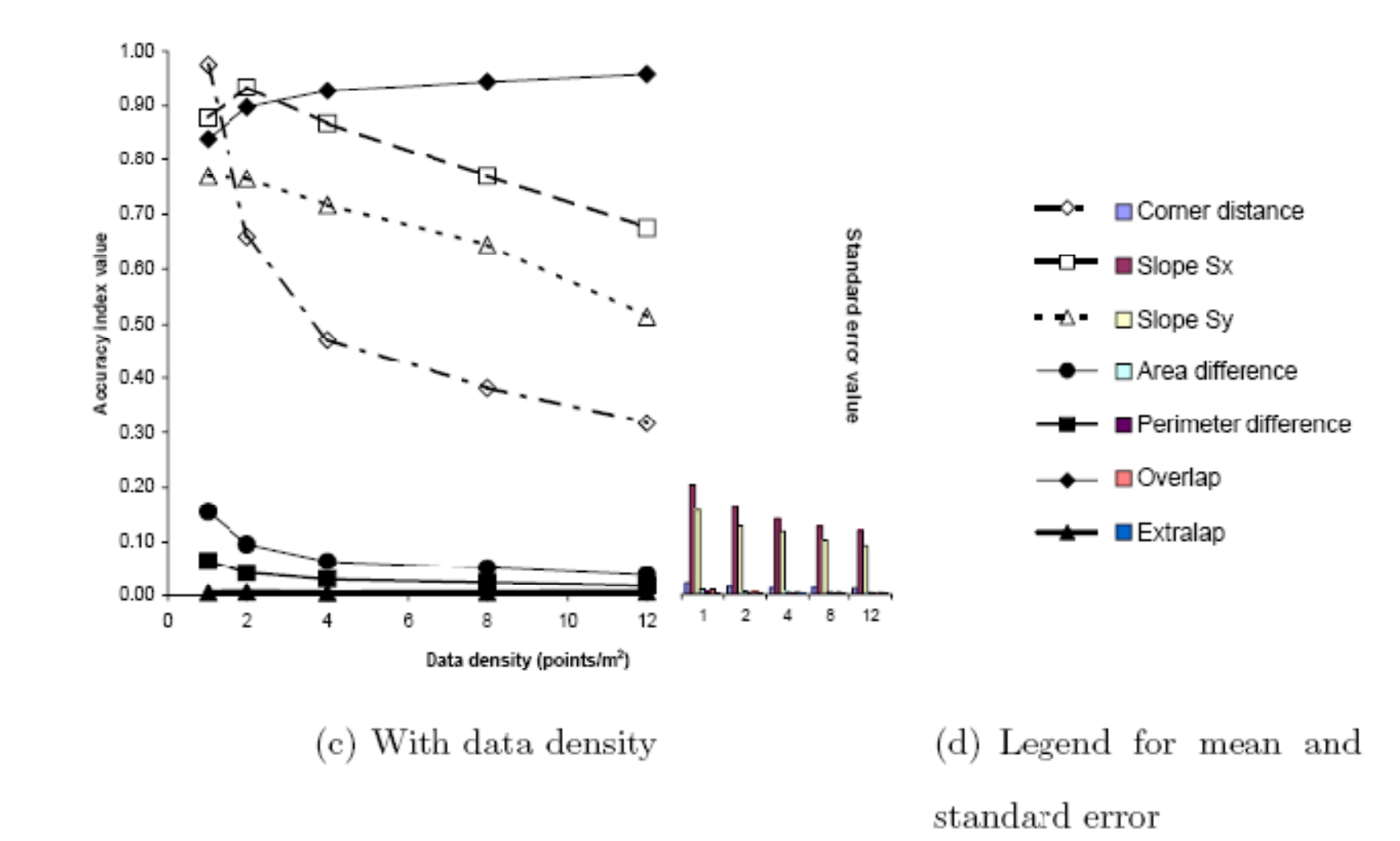

## Variation of accuracy indices

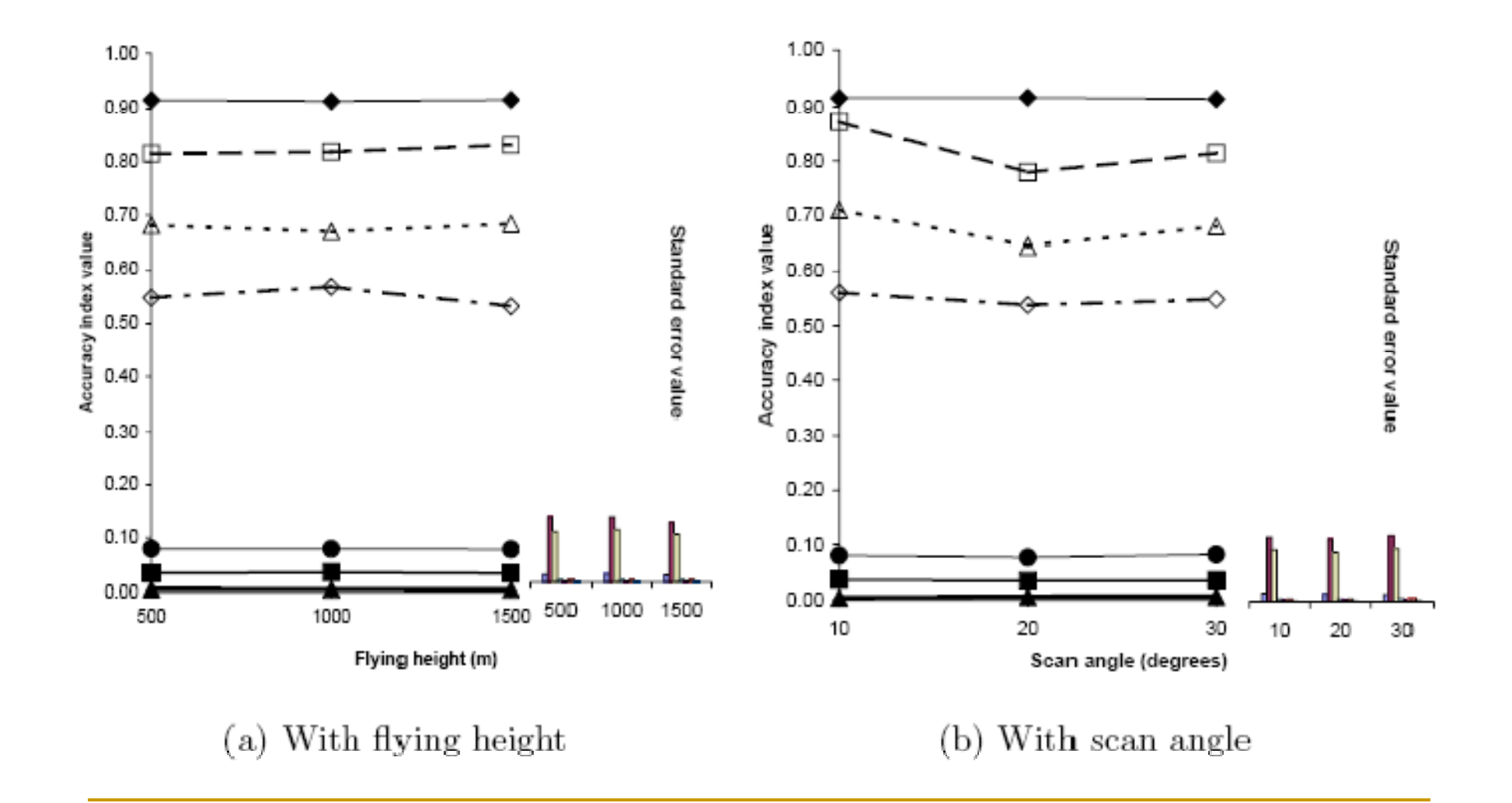

# Thanks!

L